RedCart.pl ul. wrocławska 113 58-306 Wałbrzych Polska

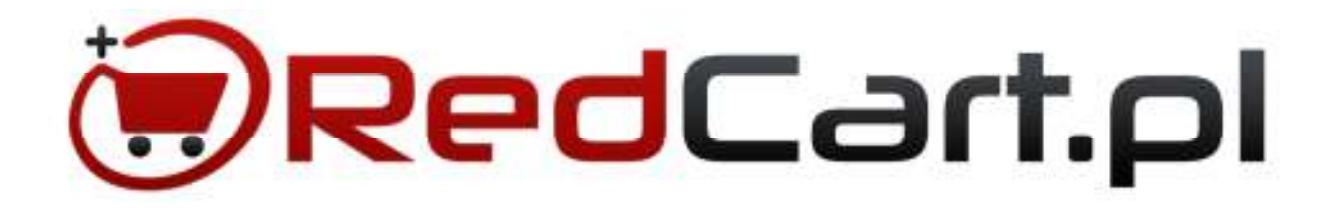

# DOKUMENTACJA TECHNICZNA USŁUGI API ver. 1.27

Infolinia: **22 22 82 114** (pn-pt: 9.00 - 17.00) (połączenie wg stawki operatora)

# Spis treści

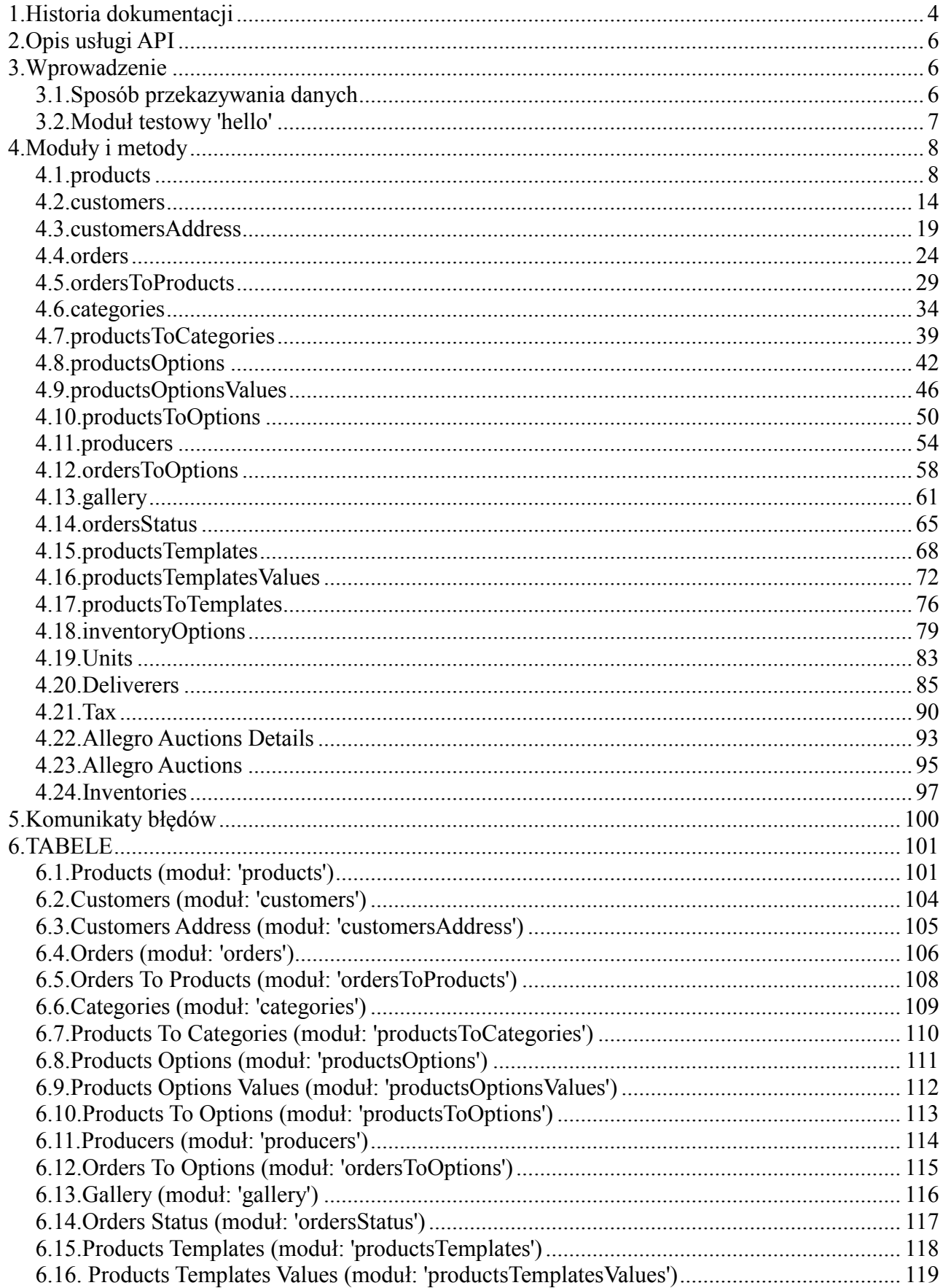

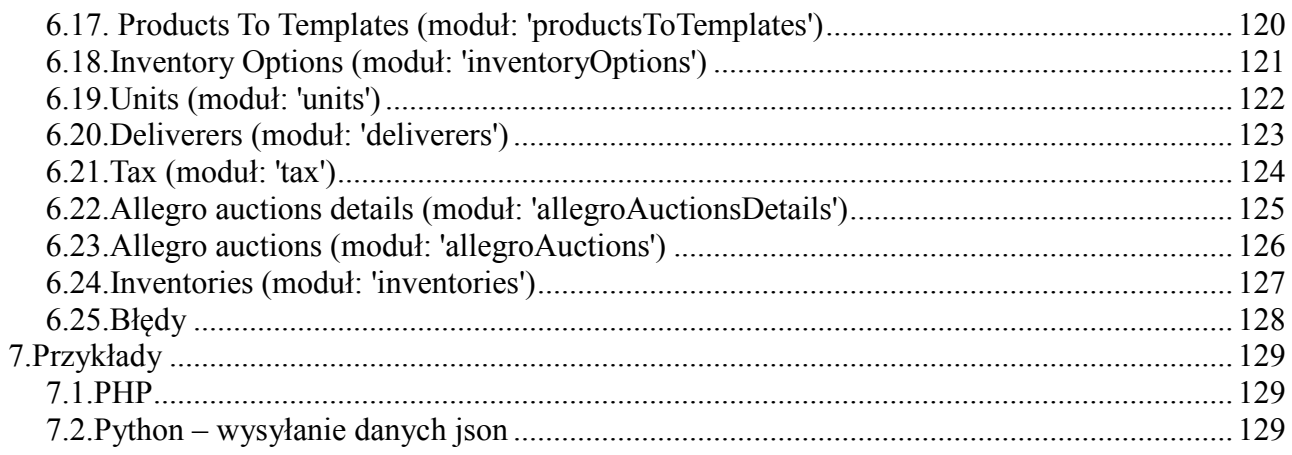

# **1. Historia dokumentacji**

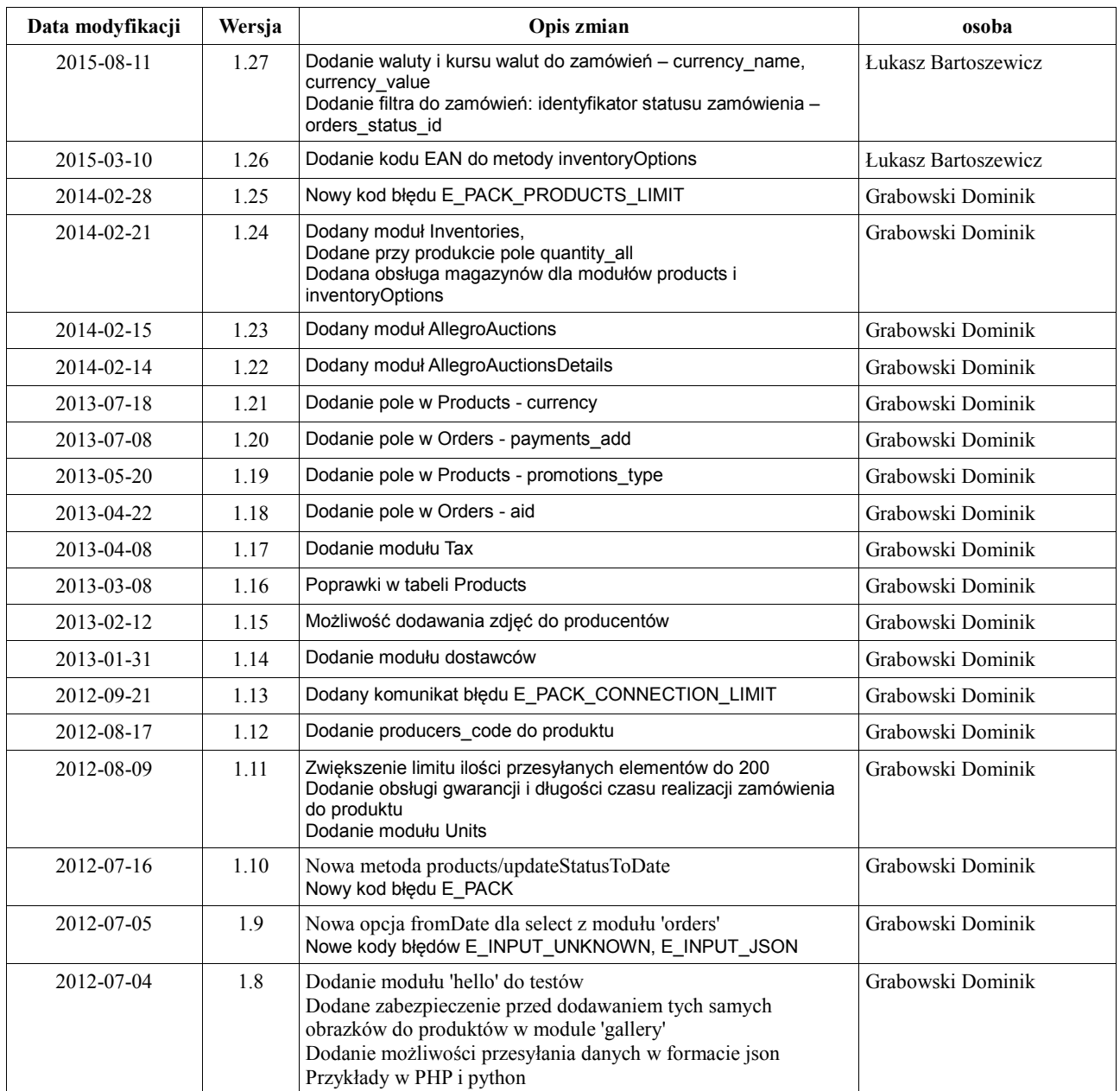

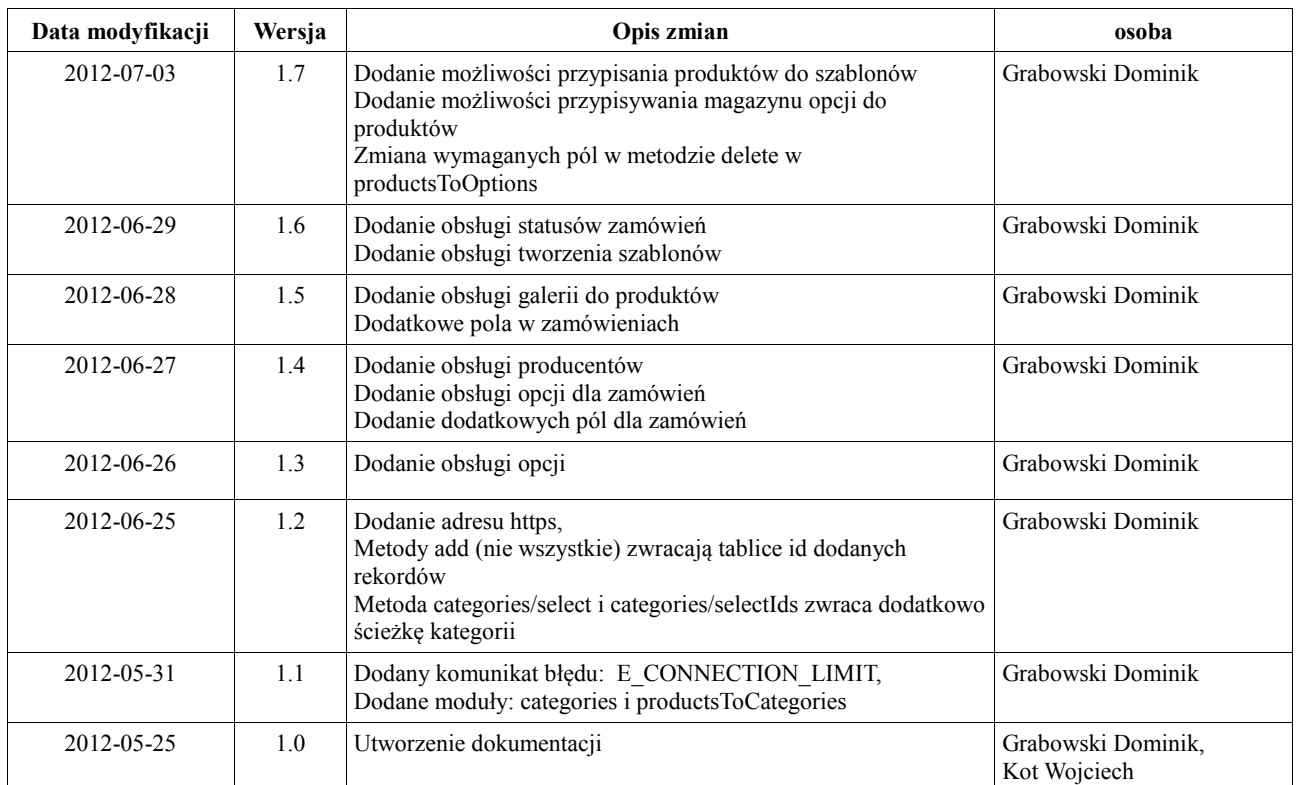

# **2. Opis usługi API**

Usługa pozwalająca na wymianę danych ze sklepem bez pośrednictwa interfejsu. Usługa jest przeznaczona dla programistów.

# **3. Wprowadzenie**

# *3.1. Sposób przekazywania danych*

#### Adres usługi: **http://api2.redcart.pl** lub **https://api2.redcart.pl**

Wszystkie wywołania muszą być przekazane poprzez metodę POST jako tablica lub jsonem. Aby przekazać dane jsonem należy dodać parametr w adresie **input=json** np. **http://api2.redcart.pl?input=json**, a dane należy przekazać w zmiennej 'json'.

Dane są zwracane zawsze jako tablica (array). Zarówno dane zwracane jak i wysyłane ograniczone są do 2**00** elementów i są indeksowane od **0**.

Każde wywołanie powinno zawierać następujące dane (pola):

– **key** (string, wymagane)

unikalny klucz przypisany dla każdego sklepu, dostępny (po uprzednim kontakcie z obsługą klienta) z panelu administratora:

*Marketing->Integracje->Serwisy Zewnętrzne->Subiekt->Klucz API*  np. *aa3455xx43x5654gs2a3ga5fs5gaasla*

– **viewType** (string, domyślnie: 'json') typ zwracanych danych

dostępne: 'json' np. *'json'*

– **module** (string, wymagane) nazwa modułu np. *'products'*

– **method** (string, wymagane) nazwa metody np. *'count'*

– **parameters** (array) tablica parametrów (pól) bazy danych np. *array('products\_id' => 100, 'products\_name' => 'Pralka J23')*

– **options** (array) – tablica opcji dodatkowe opcje do wywołań np. *array('limit' => 22)*

### *3.2. Moduł testowy 'hello'*

Moduł przeznaczony do testowania zapytań.

# **Metody**

```
– hello 
Zwraca podane w parametrze imię(jeśli je podałeś) oraz request 
parametry: 
name - imię 
opcje: - 
przykład wywołania: 
$postData = array( 
       'key' => 'xxxxxxxxxxxxxxxxxxxxxxxxxxxxxxxx', 
       'viewType' => 'json', 
       'module' => 'hello', 
       'method' => 'hello', 
       [parameters] => stdClass Object 
                   ( 
                     [name] => 'RED CART' 
                   ) 
     ); 
przykład zwracanych danych: 
                      [hello] => RED CART
                     [request] => stdClass Object 
                       (
```

```
 [key] => xxxxxxxxxxxxxxxxxxxxxxxxxxxxxxxx 
   [viewType] => json 
   [module] => hello 
  [method] => hello
   [parameters] => stdClass Object 
      ( 
        [name] => RED CART 
      ) 
 )
```
### **4. Moduły i metody**

### *4.1. products*

Moduł do operacji na produktach.

### **Metody**

#### – **count**

Zwraca ilość rekordów w bazie danych.

parametry: -

opcje: -

przykład wywołania:

```
$postData = array(
```

```
 'key' => 'xxxxxxxxxxxxxxxxxxxxxxxxxxxxxxxx', 
 'viewType' => 'json', 
 'module' => 'products', 
 'method' => 'count', 
 'parameters' => array( 
 )
```
przykład zwracanych danych:

 $[count]$  => 12468

);

#### – **selectIds**

Zwraca rekordy o podanych w parametrze identyfikatorach.

parametry:

'products\_id' – tablica identyfikatorów

opcje: -

przykład wywołania:

```
$postData = array( 
         'key' => 'xxxxxxxxxxxxxxxxxxxxxxxxxxxxxxxx', 
        'viewType' => 'json', 
        'module' => 'products',
```

```
 'method' => 'selectIds', 
   'parameters' => array( 
       'products_id' => array(7461, 10, 5019) 
  \lambda );
```
'count' – ilość zwróconych rekordów

'products' – tablica zawierająca informacje o produkcie

przykład zwracanych danych:

```
[count] \Rightarrow 1 [products] => Array 
   ( 
      [0] => stdClass Object 
        ( 
           [products_id] => 7461 
           [products_name] => Kuchnia AEG E 3191- 4 M + 61300 M-MN 
           [products_description_short] => Kuchnia 
           [products_description] => E 3191- 4 M + 61300 M-MN Dane techniczne: piekarnik: 7 rodzajów 
           [products_price] => 100.00 
           [products_price_brutto] => 123.00 
           [promotions_price] => 0.00 
           [promotions_price_brutto] => 0.00 
          [promotions date from] => 0000-00-00
           [promotions_date_to] => 0000-00-00 00:00:00 
           [products_model] => E 3191- 4 M
           [ean] => 
           [deliverer_code] => 
           [products_status] => 1 
          [tax_value] = > 1.23[quantity] => 0
           [fk_symbol] => 
        )
```
)

#### – **select**

Zwraca rekordy wg zadanego filtra (w parametrach) lub wszystkie. parametry:

tablica wg tabeli Products

opcje:

```
'offset' – odstęp pobieranych danych z bazy
```
'limit' – ilość pobieranych danych z bazy

przykład wywołania:

```
$postData = array( 
         'key' => 'xxxxxxxxxxxxxxxxxxxxxxxxxxxxxxxx', 
         'viewType' => 'json', 
         'module' => 'products', 
         'method' => 'select', 
         'parameters' => array( 
            array( 
               'products_price' => 0, 
               'tax_value' => 1.23 
            ) 
         ), 
         'options' => array( 
           'offset' => 10,
            'limit' => 3 
         ) 
      );
```
zwracane dane:

'count' – ilość zwróconych rekordów

'products' – tablica zawierająca informacje o produkcie

przykład zwracanych danych:

jak dla **selectIds**

#### – **add**

Dodanie nowych rekordów do bazy.

parametry:

tablice wg tabeli Products

opcje:

'inventory' – dot. wszystkich dodawanych produktów, dozwolone wartości:

1 - kontrola stanu magazynowego

2 - produkt w ciągłej sprzedaży

3 - kontrola stanu magazynowego z prezentacją produktów niedostępnych

'inventories\_id' – id magazynu wg modułu 'inventories'

przykład wywołania:

\$postData = array( 'key' => 'xxxxxxxxxxxxxxxxxxxxxxxxxxxxxxxx',

 'viewType' => 'json', 'module' => 'products', 'method' => 'add',

```
 'parameters' => array( 
      array( 
         'products_name' => 'Pralka', 
         'products_description' => 'Nowa pralka', 
         'products_price' => 1000.01, 
      ), 
      array( 
         'products_name' => 'Telewizor',
         'products_description' => 'Nowy telewizor', 
         'products_price' => 222.01, 
      ) 
   ), 
 );
```
'count' – ilość przetworzonych rekordów

przykład zwracanych danych:

```
[count] => 1
  [products_id] => Array 
        ( 
           [0] => 17911
 )
```
– **update** 

Aktualizacja rekordów znajdujących się w bazie danych.

Tablice rekordów muszą zawierać te same pola.

Uwaga: Nie można aktualizować identyfikatora produktu.

parametry:

tablice wg tabeli Products

opcje:

'inventories\_id' – id magazynu wg modułu 'inventories'

```
przykład wywołania:
```

```
$postData = array( 
         'key' => 'xxxxxxxxxxxxxxxxxxxxxxxxxxxxxxxx', 
         'viewType' => 'json', 
        'module' => 'products', 
        'method' => 'update', 
        'parameters' => array( 
           array( 
              'products_name' => 'Nowa nazwa ', 
              'products_price' => 123, 
              'products_id' => 17873, 
           ), 
           array( 
              'products_name' => 'Nowa nazwa2',
```

```
 'products_price' => 321, 
          'products_id' => 17872, 
       ) 
   \lambda );
```
'count' – ilość przetworzonych rekordów

przykład zwracanych danych:

 $[count]$  => 2

#### – **delete**

Usuwanie rekordów z bazy danych.

parametry:

products\_id – tablica identyfikatorów produktów do usunięcia

opcje: -

przykład wywołania:

```
$postData = array( 
         'key' => 'xxxxxxxxxxxxxxxxxxxxxxxxxxxxxxxx', 
         'viewType' => 'json', 
         'module' => 'products', 
         'method' => 'delete', 
         'parameters' => array( 
            'products_id' => array(5019, 10) 
        ) 
      );
```
zwracane dane:

'count' – ilość przetworzonych rekordów

przykład zwracanych danych:

 $[count]$  =>  $7$ 

#### – **updateStatusToDate**

Zmienia statusy produktów do zadanej daty parametry:

products\_status – status produktu

date\_edit – produkty ze wcześniejszą datą edycji zostaną zaktualizowane

opcje: -

przykład wywołania:

\$postData = array(

```
 'key' => 'xxxxxxxxxxxxxxxxxxxxxxxxxxxxxxxx', 
 'viewType' => 'json',
```

```
 'module' => 'products', 
   'method' => 'updateStatusToDate', 
   'parameters' => array( 
      array( 
         'products_status' => 0, 
         'date_edit' => '2012-01-01 00:00:00' 
      ) 
   ) 
 );
```
'count' – ilość przetworzonych rekordów przykład zwracanych danych:

 $[count] \Rightarrow 7$ 

### *4.2. customers*

Moduł do operacji na klientach.

### **Metody**

– **count** 

Zwraca ilość rekordów w bazie danych.

parametry: -

opcje: -

przykład wywołania:

\$postData = array(

```
 'key' => 'xxxxxxxxxxxxxxxxxxxxxxxxxxxxxxxx', 
   'viewType' => 'json', 
   'module' => 'customers', 
   'method' => 'count', 
   'parameters' => array( 
   ) 
 );
```
przykład zwracanych danych:

 $[count] \Rightarrow 1234$ 

#### – **selectIds**

Zwraca rekordy o podanych w parametrze identyfikatorach.

parametry:

'customers\_id' – tablica identyfikatorów klientów

opcje: -

przykład wywołania:

```
$postData = array( 
         'key' => 'xxxxxxxxxxxxxxxxxxxxxxxxxxxxxxxx', 
         'viewType' => 'json', 
         'module' => 'customers', 
         'method' => 'selectIds', 
         'parameters' => array( 
          'customers_id' => array(1, 2, 3) ) 
      );
```
'count' – ilość zwróconych rekordów

'customers' – tablica zawierająca informacje o klientach

#### przykład zwracanych danych:

```
[count] => 2
   [customers] => Array 
      ( 
        [0] => stdClass Object 
           ( 
            [customers id] => 1
             [customers_email] => xxx@xxx.com 
             [customers_phone] => 123456 
           ) 
        [1] => stdClass Object 
           ( 
             [customers_id] => 5 
             [customers_email] => yyy@yyy.com 
             [customers_phone] => 123456 
           ) 
      )
```

```
– select
```
Zwraca rekordy wg zadanego filtra (w parametrach) lub wszystkie.

parametry:

tablica wg tabeli Customers

opcje:

'offset' – odstęp pobieranych danych z bazy

'limit' – ilość pobieranych danych z bazy

przykład wywołania:

\$postData = array(

```
 'key' => 'xxxxxxxxxxxxxxxxxxxxxxxxxxxxxxxx', 
    'viewType' => 'json', 
    'module' => 'customers', 
    'method' => 'select', 
    'parameters' => array( 
       array( 
                  'customers_phone' => '123456' 
       ) 
    ), 
    'options' => array( 
      'offset' \Rightarrow 10,
       'limit' => 3 
    ) 
 );
```
'count' – ilość zwróconych rekordów

'customers' – tablica zawierająca informacje o klientach

przykład zwracanych danych:

jak dla **selectIds**

```
– add
```
Dodanie nowych rekordów do bazy.

parametry:

tablice wg tabeli Customers

```
opcje: -
```
przykład wywołania:

```
$postData = array( 
         'key' => 'xxxxxxxxxxxxxxxxxxxxxxxxxxxxxxxx', 
         'viewType' => 'json', 
         'module' => 'customers', 
         'method' => 'add', 
         'parameters' => array( 
           array( 
              'customers_email' => 'xxx@xxx.pl', 
              'customers_phone' => '12345', 
           ), 
           array( 
              'customers_email' => 'yyy@yyy.pl', 
              'customers_phone' => '54321', 
         )), 
         ), 
      );
```
'count' – ilość przetworzonych rekordów

przykład zwracanych danych:

```
[count] => 11 
         [customers_id] => Array 
                \overline{(\ }[0] => 11
[1] => ...
                )
```
#### – **update**

Aktualizacja rekordów znajdujących się w bazie danych.

Tablice rekordów muszą zawierać te same pola.

Uwaga: Nie można aktualizować identyfikatora klienta.

parametry:

tablice wg tabeli Customers

opcje: -

przykład wywołania:

```
$postData = array(
```

```
 'key' => 'xxxxxxxxxxxxxxxxxxxxxxxxxxxxxxxx', 
   'viewType' => 'json', 
   'module' => 'customers', 
   'method' => 'update', 
   'parameters' => array( 
      array( 
         'customers_email' => 'xxx@xxx.pl', 
        'customers_phone' => '12345',
         'customers_id' => 1 
      ), 
      array( 
         'customers_email' => 'yyy@yyy.pl', 
         'customers_phone' => '54321', 
         'customers_id' => 5 
   )), 
   ) 
 );
```
zwracane dane:

'count' – ilość przetworzonych rekordów

przykład zwracanych danych:

 $[count]$  => 2

#### – **delete**

Usuwanie rekordów z bazy danych.

Parametry:

```
customers_id – tablica identyfikatorów klientów do usunięcia
```

```
opcje: -
```
przykład wywołania:

```
$postData = array( 
         'key' => 'xxxxxxxxxxxxxxxxxxxxxxxxxxxxxxxx', 
         'viewType' => 'json', 
         'module' => 'customers', 
         'method' => 'delete', 
         'parameters' => array( 
           'customers_id' => array(10) 
        ) 
      );
```
zwracane dane:

'count' – ilość przetworzonych rekordów

przykład zwracanych danych:

 $[count] \Rightarrow 1$ 

# *4.3. customersAddress*

Moduł do operacji na adresach klientów.

# **Metody**

```
– count
```
Zwraca ilość rekordów w bazie danych.

parametry: -

opcje: -

przykład wywołania:

```
$postData = array(
```

```
 'key' => 'xxxxxxxxxxxxxxxxxxxxxxxxxxxxxxxx', 
    'viewType' => 'json', 
   'module' => 'customersAddress', 
   'method' => 'count', 
   'parameters' => array( 
   ) 
 );
```
przykład zwracanych danych:

#### – **selectIds**

Zwraca rekordy o podanych w parametrze identyfikatorach.

#### parametry:

```
'customers_address_id' – tablica identyfikatorów adresów klientów
```
opcje: -

przykład wywołania:

```
$postData = array( 
         'key' => 'xxxxxxxxxxxxxxxxxxxxxxxxxxxxxxxx', 
         'viewType' => 'json', 
        'module' => 'customersAddress', 
         'method' => 'selectIds', 
        'parameters' => array( 
          'customers_address_id' => array(1, 2, 3) ) 
      );
```
zwracane dane:

'count' – ilość zwróconych rekordów

'customers\_addresses' – tablica zawierająca informacje o klientach przykład zwracanych danych:

```
[count] \Rightarrow 1 [customers_addresses] => Array 
      ( 
        [0] => stdClass Object 
           ( 
              [customers_address_id] => 1 
             [customers_id] => 1 
             [customers_first_name] => Jan 
              [customers_last_name] => Kowalski 
             [customers_street] => Uliczna 
              [customers_home] => 123 
             [customers_zip_code] => 58-300 
             [customers_city] => Wrocław 
             [customers_countries] => PL 
           ) 
      )
```
#### – **select**

Zwraca rekordy wg zadanego filtra (w parametrach) lub wszystkie.

parametry:

tablica wg tabeli Customers Address

opcje:

'offset' – odstęp pobieranych danych z bazy

'limit' – ilość pobieranych danych z bazy

```
przykład wywołania:
```

```
$postData = array( 
         'key' => 'xxxxxxxxxxxxxxxxxxxxxxxxxxxxxxxx', 
         'viewType' => 'json', 
         'module' => 'customersAddress', 
         'method' => 'select', 
         'parameters' => array( 
            array( 
               [customers_last_name] => Kowalski 
            ) 
         ), 
         'options' => array( 
           'offset' \Rightarrow 1,
            'limit' => 3 
         ) 
      );
```
zwracane dane:

'count' – ilość zwróconych rekordów

'customers\_address' – tablica zawierająca informacje o adresach klientów przykład zwracanych danych:

jak dla **selectIds**

```
– add
```
Dodanie nowych rekordów do bazy.

parametry:

tablice wg tabeli Customers Address

opcje: -

przykład wywołania:

```
$postData = array( 
        'key' => 'xxxxxxxxxxxxxxxxxxxxxxxxxxxxxxxx', 
         'viewType' => 'json', 
        'module' => 'customersAddress', 
        'method' => 'add', 
        'parameters' => array( 
           array( 
             'customers id' = > 1,
```

```
 'customers_first_name' => 'Jan', 
         'customers_last_name' => 'Kowalski', 
         'customers_street' => 'Testowa', 
        'customers home' = > '12/11',
         'customers_zip_code' => '55-555', 
         'customers_city' => 'Wrocław', 
         'customers_countries' => 'PL' 
      ), 
   ), 
 );
```
'count' – ilość przetworzonych rekordów

```
przykład zwracanych danych: 
[count] = > 1[customers_address_id] => Array 
     ( 
    [0] => 565
     )
```
#### – **update**

Aktualizacja rekordów znajdujących się w bazie danych.

Tablice rekordów muszą zawierać te same pola.

Uwaga: Nie można aktualizować identyfikatora adresu klienta.

parametry:

tablice wg tabeli Customers Address

opcje: -

przykład wywołania:

\$postData = array(

```
 'key' => 'xxxxxxxxxxxxxxxxxxxxxxxxxxxxxxxx', 
 'viewType' => 'json', 
 'module' => 'customersAddress', 
 'method' => 'update', 
 'parameters' => array( 
   array( 
      'customers_address_id' => 1, 
      'customers_first_name' => 'Jan', 
      'customers_last_name' => 'Kowalski', 
   ), 
   array( 
      'customers_address_id' => 2, 
      'customers_first_name' => 'Janina', 
      'customers_last_name' => 'Kowalska',
```
 )), ) );

zwracane dane:

'count' – ilość przetworzonych rekordów

przykład zwracanych danych:

 $[count]$  => 2

#### – **delete**

Usuwanie rekordów z bazy danych.

Parametry:

customers\_address\_id – tablica identyfikatorów adresów klientów do usunięcia

opcje: -

przykład wywołania:

```
$postData = array( 
        'key' => 'xxxxxxxxxxxxxxxxxxxxxxxxxxxxxxxx', 
        'viewType' => 'json', 
        'module' => 'customersAddress', 
        'method' => 'delete', 
        'parameters' => array( 
          'customers address id' = > array(55, 12) ) 
      );
```
zwracane dane:

'count' – ilość przetworzonych rekordów

przykład zwracanych danych:  $[count]$  => 2

# *4.4. orders*

Moduł do operacji na zamówieniach.

#### **Metody**

```
– count
```
Zwraca ilość rekordów w bazie danych.

parametry: -

opcje: -

przykład wywołania:

\$postData = array(

'key' => 'xxxxxxxxxxxxxxxxxxxxxxxxxxxxxxxx',

```
 'viewType' => 'json',
```

```
 'module' => 'orders', 
    'method' => 'count', 
    'parameters' => array( 
   \lambda );
```
przykład zwracanych danych:  $[count]$  => 12

#### – **selectIds**

Zwraca rekordy o podanych w parametrze identyfikatorach. parametry:

'orders\_id' – tablica identyfikatorów zamówień

opcje: -

przykład wywołania:

\$postData = array(

```
 'key' => 'xxxxxxxxxxxxxxxxxxxxxxxxxxxxxxxx', 
    'viewType' => 'json', 
   'module' => 'orders', 
   'method' => 'selectIds', 
   'parameters' => array( 
      'orders_id' => array(55, 77) 
   ) 
 );
```
zwracane dane:

'count' – ilość zwróconych rekordów

'orders' – tablica zawierająca informacje o zamówieniach

przykład zwracanych danych:

```
[count] \Rightarrow 1 [orders] => Array 
      ( 
        [0] => stdClass Object 
           ( 
             [orders id] => 1
              [customers_id] => 1 
              [orders_subtotal] => 11.00 
              [orders_total] => 13.53 
              [orders_discount_value] => 0.00
              [orders_discount_percent] => 0.00 
              [customers_first_name] => Jan 
              [customers_last_name] => Kowalski 
              [customers_countries] => PL
```
 [customers\_zip\_code] => 55-555 [customers\_city] => Wrocław [customers\_street] => Testowa [customers\_home] => 123 [customers\_phone] => 123456 [customers\_gg] => 0 [customers\_mail] => xxx@xxx.com [customers\_firms] => [i\_customers\_firms] => [i\_customers\_nip] => [i\_customers\_city] => [i\_customers\_zip\_code] => [i\_customers\_street] => [i\_customers\_home] => [currency\_name]=>EUR [currency\_value]=>0.24457554544 )

```
– select
```
Zwraca rekordy wg zadanego filtra (w parametrach) lub wszystkie.

parametry:

tablica wg tabeli Orders

)

opcje:

'offset' – odstęp pobieranych danych z bazy

'limit' – ilość pobieranych danych z bazy

'fromDate' – wyświetla zamówienia od zadanej daty daty (wg pola orders\_date)

przykład wywołania:

\$postData = array(

```
 'key' => 'xxxxxxxxxxxxxxxxxxxxxxxxxxxxxxxx', 
 'viewType' => 'json', 
 'module' => 'orders', 
 'method' => 'select', 
 'parameters' => array( 
   array( 
      [customers_id] => 1 
   ) 
 ), 
 'options' => array( 
  'offset' \Rightarrow 1,
   'limit' => 50, 
    'fromDate' => '2012-01-04 11:00:00',
```

```
'orders_status_id' =>3
```
 ) );

zwracane dane:

'count' – ilość zwróconych rekordów

'orders' – tablica zawierająca informacje o zamówieniach przykład zwracanych danych:

jak dla **selectIds**

– **add** 

Dodanie nowych rekordów do bazy. parametry:

tablice wg tabeli Orders

opcje: -

przykład wywołania:

22 \$postData = array( 'key' => 'xxxxxxxxxxxxxxxxxxxxxxxxxxxxxxxx', 'viewType' => 'json', 'module' => 'orders', 'method' => 'add', 'parameters' => array( array( 'customers\_id' => 2, 'orders  $subtotal' = > 10.00$ , 'orders\_total' => 12.30, 'orders\_discount\_value' => 0, 'orders\_discount\_percent' => 0, 'customers\_first\_name' => 'Mariusz', 'customers\_last\_name' => 'Przykładowy', 'customers\_countries' => 'PL', 'customers\_zip\_code' => '55-555', 'customers\_city' => 'Wrocław', 'customers\_street' => 'Testowa', 'customers\_home' => '11/7', 'customers  $phone' = > '456123'$ , 'customers\_gg' => '8889', 'customers\_mail' => 'xxx@xxx.pl', 'customers\_firms' => 'Testowa', 'i\_customers\_firms' => 'Testowa', 'i\_customers\_nip' => '123345456', 'i\_customers\_city' => 'Wrocław', 'i\_customers\_zip\_code' => '55-555',

```
 'i_customers_street' => 'Tstowa', 
         'i_customers_home' => '11/7' 
      ), 
  ), 
 );
```
'count' – ilość przetworzonych rekordów

przykład zwracanych danych:

```
[count] \Rightarrow 1[orders_id] => Array 
       ( 
         [0] => 8
       )
```
#### – **update**

Aktualizacja rekordów znajdujących się w bazie danych.

Tablice rekordów muszą zawierać te same pola.

Uwaga: Nie można aktualizować identyfikatora zamówienia.

parametry:

tablice wg tabeli Orders

opcje: -

przykład wywołania:

```
$postData = array( 
         'key' => 'xxxxxxxxxxxxxxxxxxxxxxxxxxxxxxxx', 
         'viewType' => 'json', 
        'module' => 'orders', 
        'method' => 'update', 
             'parameters' => array( 
           array( 
             'orders_id' => 2,
              'customers_first_name' => 'Tomasz', 
              'customers_last_name' => 'Przykładowy', 
              'customers_countries' => 'PL', 
              'customers_zip_code' => '55-555', 
              'customers_city' => 'Wrocław', 
              'customers_street' => 'Przykładowa', 
              'customers_home' => '11/7' 
           ), 
        ), 
      );
```
zwracane dane:

'count' – ilość przetworzonych rekordów

```
przykład zwracanych danych:
```
 $[count] \Rightarrow 1$ 

#### – **delete**

Usuwanie rekordów z bazy danych.

Parametry:

orders\_id – tablica identyfikatorów zamówień do usunięcia

opcje: -

przykład wywołania:

\$postData = array( 'key' => 'xxxxxxxxxxxxxxxxxxxxxxxxxxxxxxxx', 'viewType' => 'json', 'module' => 'orders', 'method' => 'delete', 'parameters' => array( 'orders\_id' =>  $array(1, 2, 3)$  ) );

zwracane dane:

'count' – ilość przetworzonych rekordów

przykład zwracanych danych:

[count] => 3

# *4.5. ordersToProducts*

Moduł do operacji na produktach z zamówień.

### **Metody**

```
– count
```
Zwraca ilość rekordów w bazie danych.

parametry: -

opcje: -

przykład wywołania:

\$postData = array( 'key' => 'xxxxxxxxxxxxxxxxxxxxxxxxxxxxxxxx', 'viewType' => 'json', 'module' => 'ordersToProducts', 'method' => 'count', 'parameters' => array( )

);

przykład zwracanych danych:  $[count]$  => 21

#### – **selectIds**

Zwraca rekordy o podanych w parametrze identyfikatorach. parametry:

'orders\_id' – tablica identyfikatorów zamówień

opcje: -

przykład wywołania:

```
$postData = array( 
         'key' => 'xxxxxxxxxxxxxxxxxxxxxxxxxxxxxxxx', 
         'viewType' => 'json', 
         'module' => 'ordersToProducts', 
         'method' => 'selectIds', 
         'parameters' => array( 
           'orders_id' => array(1, 5) ) 
      );
```
zwracane dane:

'count' – ilość zwróconych rekordów

'orders to products' – tablica zawierająca informacje o zamówionych produktach przykład zwracanych danych:

```
[count] \Rightarrow 1 [orders_to_products] => Array 
      ( 
              [0] => stdClass Object 
           ( 
              [products_id] => 5 
             [orders_id] => 5
              [products_name] => klej 
              [products_model] => 
             [products price] => 133.14
              [discount] => 12.00 
             [profit] = 108.24[products\_tax] => 1.23
              [products_items] => 1 
              [products_symbol] => 
              [confirm_status] => 0 
              [base_price] => 151.29 
           )
```
#### – **select**

Zwraca rekordy wg zadanego filtra (w parametrach) lub wszystkie. parametry:

```
tablica wg tabeli Orders To Products
```
opcje:

'offset' – odstęp pobieranych danych z bazy

'limit' – ilość pobieranych danych z bazy

#### przykład wywołania:

\$postData = array(

```
 'key' => 'xxxxxxxxxxxxxxxxxxxxxxxxxxxxxxxx', 
   'viewType' => 'json', 
   'module' => 'ordersToProducts', 
   'method' => 'select', 
   'parameters' => array( 
   ), 
   'options' => array( 
      'offset' => 1, 
      'limit' => 50 
   ) 
 );
```
zwracane dane:

'count' – ilość zwróconych rekordów

'orders\_to\_products' – tablica zawierająca informacje o zamówieniach przykład zwracanych danych:

jak dla **selectIds**

#### – **add**

Dodanie nowych rekordów do bazy.

parametry:

tablice wg tabeli Orders To Products

opcje: -

przykład wywołania:

\$postData = array(

```
 'key' => 'xxxxxxxxxxxxxxxxxxxxxxxxxxxxxxxx', 
 'viewType' => 'json', 
 'module' => 'ordersToProducts',
```

```
 'method' => 'add', 
    'parameters' => array( 
      array( 
         'products_name' => 'Produkt testowy 1', 
        'orders_id' => 2,
         'products_id' => 7461, 
         'products_price' => 150.99, 
         'products_tax' => 1.23 
      ), 
      array( 
         'products_name' => 'Produkt testowy 2', 
        'orders_id' => 2,
         'products_id' => 7472 
         'products_price' => 199.99, 
         'products_tax' => 1.23 
      ) 
   ), 
 );
```
'count' – ilość przetworzonych rekordów

przykład zwracanych danych:

 $[count] \Rightarrow 1$ 

#### – **update**

Aktualizacja rekordów znajdujących się w bazie danych.

Tablice rekordów muszą zawierać te same pola.

Uwaga: Nie można aktualizować identyfikatora zamówienia.

parametry:

tablice wg tabeli Orders To Products

opcje: -

przykład wywołania:

```
$postData = array(
```

```
 'key' => 'xxxxxxxxxxxxxxxxxxxxxxxxxxxxxxxx', 
 'viewType' => 'json', 
 'module' => 'ordersToProducts', 
 'method' => 'update', 
     'parameters' => array( 
   array( 
     'orders_id' => 2,
      'products_id' => 7652, 
      'products_name' => 'Produkt testowy' 
   ),
```
 ), );

zwracane dane:

'count' – ilość przetworzonych rekordów

```
przykład zwracanych danych:
```
 $[count]$  => 1

#### – **delete**

Usuwanie rekordów z bazy danych.

Parametry:

orders\_id – identyfikator zamówienia

products\_id – tablica identyfikatorów produktów do usunięcia

opcje: -

przykład wywołania:

```
$postData = array( 
         'key' => 'xxxxxxxxxxxxxxxxxxxxxxxxxxxxxxxx', 
         'viewType' => 'json', 
         'module' => 'ordersToProducts', 
         'method' => 'delete', 
         'parameters' => array( 
          'orders id' => 1,
           'products_id' => array(1, 2, 3) 
        ) 
      );
```
zwracane dane:

'count' – ilość przetworzonych rekordów

przykład zwracanych danych:

 $[count]$  => 3

# *4.6. categories*

Moduł do operacji na kategoriach.

### **Metody**

– **count** 

Zwraca ilość rekordów w bazie danych.

parametry: -

opcje: -

przykład wywołania:

```
$postData = array( 
         'key' => 'xxxxxxxxxxxxxxxxxxxxxxxxxxxxxxxx', 
         'viewType' => 'json', 
         'module' => 'categories', 
         'method' => 'count', 
         'parameters' => array( 
         ) 
      );
```
przykład zwracanych danych:

[count] => 151

#### – **selectIds**

Zwraca rekordy o podanych w parametrze identyfikatorach.

parametry:

'id' – tablica identyfikatorów kategorii

opcje: -

przykład wywołania:

```
$postData = array( 
         'key' => 'xxxxxxxxxxxxxxxxxxxxxxxxxxxxxxxx', 
         'viewType' => 'json', 
         'module' => 'categories', 
         'method' => 'selectIds', 
         'parameters' => array( 
            'id' => array(111, 555) 
        ) 
      );
```
zwracane dane:

'count' – ilość zwróconych rekordów

'categories' – tablica zawierająca informacje o kategoriach

'treepath' - ścieżka w drzewie kategorii

przykład zwracanych danych:

```
[count] => 2
   [categories] => Array 
      ( 
        [0] => stdClass Object 
           ( 
            [id] => 111
             [name] => AGD DO ZABUDOWY 
            [ordering] => 1
            [info] =>
             [treepath] => /111
```

```
 ) 
         [1] => stdClass Object 
\overline{\phantom{a}}[id] => 555
               [name] => Produkty archiwalne 
              [ordering] \approx 5
              [info] =>
              [treepath] => /1/5 ) 
      )
```
#### – **select**

Zwraca rekordy wg zadanego filtra (w parametrach) lub wszystkie.

parametry:

tablica wg tabeli Categories

opcje:

'offset' – odstęp pobieranych danych z bazy

'limit' – ilość pobieranych danych z bazy

przykład wywołania:

\$postData = array(

```
 'key' => 'xxxxxxxxxxxxxxxxxxxxxxxxxxxxxxxx', 
 'viewType' => 'json', 
 'module' => 'categories', 
 'method' => 'select', 
 'parameters' => array( 
 ), 
 'options' => array( 
    'offset' => 10, 
    'limit' => 15 
 )
```
zwracane dane:

'count' – ilość zwróconych rekordów

'categories' – tablica zawierająca informacje o zamówieniach

przykład zwracanych danych:

jak dla **selectIds**

);

```
– add 
Dodanie nowych rekordów do bazy. 
parametry:
```
tablice wg tabeli Categories

opcje:

'categoryParentId' – id kategorii nadrzędnej dla dodawanych kategorii przykład wywołania:

\$postData = array(

```
 'key' => 'xxxxxxxxxxxxxxxxxxxxxxxxxxxxxxxx', 
   'viewType' => 'json', 
   'module' => 'categories', 
   'method' => 'add', 
   'parameters' => array( 
      array( 
         'name' => 'Nowa kategoria' 
      ), 
   ), 
   'options' => array( 
      'categoryParentId' => 148 
   ) 
 );
```
zwracane dane:

'count' – ilość przetworzonych rekordów

przykład zwracanych danych:

['count'] => 2

[id] => Array

```
[0] => 259
[1] => 260
```
#### $\overline{\phantom{a}}$ – **update**

 $\overline{\phantom{a}}$ 

Aktualizacja rekordów znajdujących się w bazie danych.

Tablice rekordów muszą zawierać te same pola.

Uwaga: Nie można aktualizować identyfikatora kategorii ani kategorii nadrzędnej.

parametry:

tablice wg tabeli Categories

opcje: -

przykład wywołania:

\$postData = array(

```
 'key' => 'xxxxxxxxxxxxxxxxxxxxxxxxxxxxxxxx', 
 'viewType' => 'json', 
 'module' => 'categories', 
 'method' => 'update', 
 'parameters' => array(
```

```
 array( 
        'id' => 1, 'name' => 'Zmieniona nazwa' 
       ), 
   ), 
 );
```
'count' – ilość przetworzonych rekordów

przykład zwracanych danych:

 $[count] \Rightarrow 1$ 

#### – **delete**

Usuwanie rekordów z bazy danych.

Parametry:

id – tablica identyfikatorów kategorii do usunięcia

opcje: -

przykład wywołania:

```
$postData = array( 
         'key' => 'xxxxxxxxxxxxxxxxxxxxxxxxxxxxxxxx', 
         'viewType' => 'json', 
         'module' => 'categories', 
         'method' => 'delete', 
         'parameters' => array( 
            'id' => array(15, 17, 36) 
        \lambda );
```
zwracane dane:

'count' – ilość przetworzonych rekordów

przykład zwracanych danych:

 $[count] \Rightarrow 3$ 

# *4.7. productsToCategories*

Moduł do operacji na produktach w kategoriach.

# **Metody**

```
– count
```
Zwraca ilość rekordów w bazie danych. parametry: -

opcje: -

przykład wywołania:

```
$postData = array( 
         'key' => 'xxxxxxxxxxxxxxxxxxxxxxxxxxxxxxxx', 
         'viewType' => 'json', 
         'module' => 'productsToCategories', 
         'method' => 'count', 
         'parameters' => array( 
         ) 
      );
```
przykład zwracanych danych:  $[count]$  => 65

– **select** 

Zwraca rekordy wg zadanego filtra (w parametrach) lub wszystkie.

parametry:

tablica wg tabeli Products To Categories

opcje:

'offset' – odstęp pobieranych danych z bazy

'limit' – ilość pobieranych danych z bazy

przykład wywołania:

```
$postData = array(
```

```
 'key' => 'xxxxxxxxxxxxxxxxxxxxxxxxxxxxxxxx', 
   'viewType' => 'json', 
   'module' => 'productsToCategories', 
   'method' => 'select', 
   'parameters' => array( 
   ), 
   'options' => array( 
     'offset' \approx 8,
      'limit' => 15 
   ) 
 );
```
zwracane dane:

'count' – ilość zwróconych rekordów

'products\_to\_categories' – tablica zawierająca informacje o produktach przypisanych do kategorii

przykład zwracanych danych:

```
[count] => 3
   [products_to_categories] => Array
```

```
 ( 
   [0] => stdClass Object 
      ( 
         [products_id] => 5019 
         [categories_id] => 32 
      ) 
   [1] => stdClass Object 
      ( 
         [products_id] => 5020 
         [categories_id] => 32 
      ) 
   [2] => stdClass Object 
      ( 
         [products_id] => 5021 
         [categories_id] => 32 
      ) 
 )
```

```
– add
```
Dodanie nowych rekordów do bazy.

parametry:

tablice wg tabeli Products To Categories

opcje: -

przykład wywołania:

```
$postData = array( 
         'key' => 'xxxxxxxxxxxxxxxxxxxxxxxxxxxxxxxx', 
         'viewType' => 'json', 
         'module' => 'productsToCategories', 
         'method' => 'add', 
         'parameters' => array( 
            'parameters' => array( 
            array( 
              'categories_id' => 11, 
              'products_id' => 10 
            ), 
         ), 
      );
```
zwracane dane:

'count' – ilość przetworzonych rekordów

przykład zwracanych danych:

 $[count] \Rightarrow 1$ 

#### – **delete**

Usuwanie rekordów z bazy danych.

Parametry:

categories\_id – identyfikator kategorii

products\_id – tablica identyfikatorów produktów do usunięcia

opcje: -

przykład wywołania:

```
$postData = array( 
         'key' => 'xxxxxxxxxxxxxxxxxxxxxxxxxxxxxxxx', 
         'viewType' => 'json', 
         'module' => 'ordersToProducts', 
         'method' => 'delete', 
         'parameters' => array( 
                      'categories_id' => 11, 
                      'products_id' => array(18, 19) 
         ) 
      );
```
zwracane dane:

'count' – ilość przetworzonych rekordów

przykład zwracanych danych:

[count] => 2

# *4.8. productsOptions*

Moduł do operacji na opcjach

### **Metody**

– **count** 

Zwraca ilość rekordów w bazie danych.

parametry: -

opcje: -

przykład wywołania:

```
$postData = array( 
         'key' => 'xxxxxxxxxxxxxxxxxxxxxxxxxxxxxxxx', 
         'viewType' => 'json', 
         'module' => 'productsOptions', 
         'method' => 'count', 
         'parameters' => array( 
        \lambda );
```
przykład zwracanych danych: [count] => 153

#### – **selectIds**

Zwraca rekordy o podanych w parametrze identyfikatorach.

parametry:

'id' – tablica identyfikatorów

opcje: -

przykład wywołania:

\$postData = array( 'key' => 'xxxxxxxxxxxxxxxxxxxxxxxxxxxxxxxx', 'viewType' => 'json', 'module' => 'productsOptions', 'method' => 'selectIds', 'parameters' => array( 'id' => array(3, 8, 14) ) );

zwracane dane:

'count' – ilość zwróconych rekordów

'products\_options' – tablica rekordów

przykład zwracanych danych:

```
[count] => 1
   [products_options] => Array 
      ( 
              [0] => stdClass Object 
            ( 
             [id] => 1
              [name] => dostępne kolory 
            ) 
      )
```
– **select** 

Zwraca rekordy wg zadanego filtra (w parametrach) lub wszystkie. parametry:

tablica wg tabeli

opcje:

'offset' – odstęp pobieranych danych z bazy
'limit' – ilość pobieranych danych z bazy

przykład wywołania:

```
$postData = array( 
          'key' => 'xxxxxxxxxxxxxxxxxxxxxxxxxxxxxxxx', 
          'viewType' => 'json', 
          'module' => 'productsOptions', 
          'method' => 'select', 
          'parameters' => array( 
          ), 
          'options' => array( 
            'offset' \Rightarrow 1,
             'limit' => 50 
\overline{\phantom{a}} );
```
zwracane dane:

'count' – ilość zwróconych rekordów 'products\_options' – tablica zwróconych rekordów jak dla **selectIds**

```
– add
```
Dodanie nowych rekordów do bazy.

parametry:

tablice wg tabeli

opcje: -

przykład wywołania:

```
$postData = array( 
         'key' => 'xxxxxxxxxxxxxxxxxxxxxxxxxxxxxxxx', 
         'viewType' => 'json', 
         'module' => 'productsOptions', 
         'method' => 'add', 
         'parameters' => array( 
            array( 
              'name' => 'nowa opcja 1', 
            ), 
            array( 
              'name' => 'nowa opcja 2', 
         )), 
      );
```
zwracane dane:

'count' – ilość przetworzonych rekordów przykład zwracanych danych:

```
[count] => 2
         [id] => Array 
           ( 
             [0] => 18
             [1] => 19
            )
```
### – **update**

Aktualizacja rekordów znajdujących się w bazie danych.

Tablice rekordów muszą zawierać te same pola.

Uwaga: Nie można aktualizować identyfikatora.

parametry:

tablice wg tabeli

opcje: -

przykład wywołania:

```
$postData = array( 
         'key' => 'xxxxxxxxxxxxxxxxxxxxxxxxxxxxxxxx', 
         'viewType' => 'json', 
         'module' => 'productsOptionsValues', 
         'method' => 'update', 
            'parameters' => array( 
           array( 
             'id' => 47, 'name' => 'nowa nazwa 1', 
           ), 
           array( 
             'id' = > 48,
              'name' => 'nowa nazwa 2', 
        )), 
      );
```
zwracane dane:

'count' – ilość przetworzonych rekordów przykład zwracanych danych:  $[count] \Rightarrow 2$ 

### – **delete**

Usuwanie rekordów z bazy danych. Parametry: id – identyfikator opcje: -

## przykład wywołania:

```
$postData = array( 
         'key' => 'xxxxxxxxxxxxxxxxxxxxxxxxxxxxxxxx', 
         'viewType' => 'json', 
         'module' => 'productsOptions', 
         'method' => 'delete', 
         'parameters' => array( 
           'id' \Rightarrow array(1, 2, 3) ) 
      );
```
zwracane dane:

'count' – ilość przetworzonych rekordów

przykład zwracanych danych:

## *4.9. productsOptionsValues*

Moduł do operacji na wartościach opcji

# **Metody**

```
– count
```
Zwraca ilość rekordów w bazie danych.

```
parametry: -
```
opcje: -

przykład wywołania:

\$postData = array(

```
 'key' => 'xxxxxxxxxxxxxxxxxxxxxxxxxxxxxxxx', 
    'viewType' => 'json', 
   'module' => 'productsOptionsValues', 
   'method' => 'count', 
   'parameters' => array( 
  \lambda );
```
przykład zwracanych danych: [count] => 225

### – **selectIds**

Zwraca rekordy o podanych w parametrze identyfikatorach.

parametry:

'id' – tablica identyfikatorów

opcje: -

przykład wywołania:

```
$postData = array( 
         'key' => 'xxxxxxxxxxxxxxxxxxxxxxxxxxxxxxxx', 
         'viewType' => 'json', 
         'module' => 'productsOptionsValues', 
         'method' => 'selectIds', 
         'parameters' => array( 
          'id' = > \arctan(3, 17, 55) ) 
      );
```
zwracane dane:

'count' – ilość zwróconych rekordów

'products\_options\_values' – tablica rekordów

przykład zwracanych danych:

```
[count] => 1
   [products_options_values] => Array 
      ( 
              [0] => stdClass Object 
            ( 
             [id] => 1
             [po_id] => 1
              [name] => popielaty x84 
            ) 
      )
```
– **select** 

Zwraca rekordy wg zadanego filtra (w parametrach) lub wszystkie.

parametry:

tablica wg tabeli

opcje:

'offset' – odstęp pobieranych danych z bazy

'limit' – ilość pobieranych danych z bazy

#### przykład wywołania:

\$postData = array(

```
 'key' => 'xxxxxxxxxxxxxxxxxxxxxxxxxxxxxxxx', 
   'viewType' => 'json', 
   'module' => 'productsOptionsValues', 
   'method' => 'select', 
   'parameters' => array( 
   ), 
   'options' => array( 
     'offset' \Rightarrow 0,
      'limit' => 10 
   ) 
 );
```
zwracane dane:

'count' – ilość zwróconych rekordów

'products\_options\_values' – tablica rekordów

przykład zwracanych danych:

jak dla **selectIds**

#### – **add**

Dodanie nowych rekordów do bazy.

parametry:

tablice wg tabeli

opcje: -

przykład wywołania:

\$postData = array(

```
 'key' => 'xxxxxxxxxxxxxxxxxxxxxxxxxxxxxxxx', 
   'viewType' => 'json', 
   'module' => 'productsOptionsValues', 
   'method' => 'add', 
   'parameters' => array( 
     array( 
        'po_id' => 1, 'name' => 'nowy1', 
      ) 
   ), 
 );
```
zwracane dane:

'count' – ilość przetworzonych rekordów

'id' – tablica nadanych identyfikatorów

przykład zwracanych danych:

 $[count] \Rightarrow 1$  [id] => Array (  $[0]$  => 12

)

## – **update**

Aktualizacja rekordów znajdujących się w bazie danych.

Tablice rekordów muszą zawierać te same pola.

Uwaga: Nie można aktualizować identyfikatora.

parametry:

tablice wg tabeli

opcje: -

przykład wywołania:

\$postData = array( 'key' => 'xxxxxxxxxxxxxxxxxxxxxxxxxxxxxxxx', 'viewType' => 'json', 'module' => 'productsOptionsValues', 'method' => 'update', 'parameters' => array( array

```
 ( 
        [id] => 111
         [name] => nowa nazwa 
      ) 
    ), 
 );
```
zwracane dane:

```
'count' – ilość przetworzonych rekordów 
przykład zwracanych danych: 
        [count] \Rightarrow 1
```
### – **delete**

Usuwanie rekordów z bazy danych.

Parametry:

id – identyfikator

opcje: -

przykład wywołania:

\$postData = array(

```
 'key' => 'xxxxxxxxxxxxxxxxxxxxxxxxxxxxxxxx', 
   'viewType' => 'json', 
   'module' => 'productsOptionsValues', 
   'method' => 'delete', 
   'parameters' => array( 
      'id' => array(1, 2, 3) 
   ) 
 );
```
zwracane dane:

'count' – ilość przetworzonych rekordów

przykład zwracanych danych:

# *4.10. productsToOptions*

Moduł do przypisywania produktów do wybranych opcji

## **Metody**

## – **count**

Zwraca ilość rekordów w bazie danych.

parametry: -

opcje: -

przykład wywołania:

```
$postData = array( 
         'key' => 'xxxxxxxxxxxxxxxxxxxxxxxxxxxxxxxx', 
         'viewType' => 'json', 
         'module' => 'productsToOptions', 
         'method' => 'count', 
         'parameters' => array( 
         ) 
      );
```
przykład zwracanych danych:  $[count]$  => 54

### – **select**

Zwraca rekordy wg zadanego filtra (w parametrach) lub wszystkie. parametry:

tablica wg tabeli

opcje:

'offset' – odstęp pobieranych danych z bazy

'limit' – ilość pobieranych danych z bazy

przykład wywołania:

\$postData = array(

```
 'key' => 'xxxxxxxxxxxxxxxxxxxxxxxxxxxxxxxx', 
   'viewType' => 'json', 
   'module' => 'productsToOptions', 
   'method' => 'select', 
   'parameters' => array( 
   ), 
   'options' => array( 
  \lambda );
```
zwracane dane:

'count' – ilość zwróconych rekordów

'products\_to\_options' – tablica rekordów

przykład zwracanych danych:

```
[count] \Rightarrow 1 [products_to_options] => Array 
      ( 
         [0] => stdClass Object 
            ( 
               [poid] => 1 
              [povid] \Rightarrow 1 [products_id] => 15710 
              [direct] => +
               [kind] => $ 
               [value] => 0.00 
               [default_value] => 0 
            )
```
)

– **add** 

Dodanie nowych rekordów do bazy.

parametry:

tablice wg tabeli

opcje: -

przykład wywołania:

\$postData = array(

```
 'key' => 'xxxxxxxxxxxxxxxxxxxxxxxxxxxxxxxx', 
    'viewType' => 'json', 
    'module' => 'productsToOptions', 
    'method' => 'add', 
    'parameters' => array( 
     Array 
       ( 
          [poid] => 1 
         [povid] => 1
         [products_id] => 1
         \text{Idirect} = \frac{1}{2} + \frac{1}{2} [kind] => '$' 
       ) 
   ), 
 );
```
zwracane dane:

'count' – ilość przetworzonych rekordów

przykład zwracanych danych:

#### – **update**

Aktualizacja rekordów znajdujących się w bazie danych.

Tablice rekordów muszą zawierać te same pola.

Uwaga: Nie można aktualizować identyfikatora.

parametry:

tablice wg tabeli

opcje: -

przykład wywołania:

\$postData = array(

```
 'key' => 'xxxxxxxxxxxxxxxxxxxxxxxxxxxxxxxx', 
        'viewType' => 'json', 
        'module' => 'productsToOptions', 
        'method' => 'update', 
           'parameters' => array( 
          array 
\overline{\phantom{a}} [poid] => 1 
            products_id] => 1
 [povid] => 1 
[direct] => '-'
          ) 
        ),
```
zwracane dane:

'count' – ilość przetworzonych rekordów

przykład zwracanych danych:

);

 $[count] \Rightarrow 1$ 

### – **delete**

Usuwanie rekordów z bazy danych.

Parametry:

products\_id – identyfikator produktu

poid – identyfikator opcji (opcjonalnie)

povid – tablica identyfikatorów wartości (opcjonalnie)

opcje: -

przykład wywołania:

\$postData = array(

```
 'key' => 'xxxxxxxxxxxxxxxxxxxxxxxxxxxxxxxx', 
 'viewType' => 'json', 
 'module' => 'productsToOptions',
```

```
 'method' => 'delete', 
    'parameters' => array( 
     'poid' \Rightarrow 1,
       'products_id' => 2, 
      'povid' => array(1, 2) ) 
 );
```
zwracane dane:

'count' – ilość przetworzonych rekordów

przykład zwracanych danych:

[count] => 2

## *4.11. producers*

Moduł do operacji na producentach

# **Metody**

– **count** 

Zwraca ilość rekordów w bazie danych.

```
parametry: -
```
opcje: -

przykład wywołania:

\$postData = array( 'key' => 'xxxxxxxxxxxxxxxxxxxxxxxxxxxxxxxx', 'viewType' => 'json', 'module' => 'producers', 'method' => 'count',

```
 'parameters' => array(
```
 $\lambda$ );

przykład zwracanych danych: [count] => 100

## – **selectIds**

Zwraca rekordy o podanych w parametrze identyfikatorach.

parametry:

'id' – tablica identyfikatorów

opcje: -

przykład wywołania:

```
$postData = array( 
         'key' => 'xxxxxxxxxxxxxxxxxxxxxxxxxxxxxxxx', 
         'viewType' => 'json', 
         'module' => 'producers', 
         'method' => 'selectIds', 
         'parameters' => array( 
           'id' \Rightarrow \arctan(1, 85) ) 
      );
```
zwracane dane:

'count' – ilość zwróconych rekordów 'producers' – tablica rekordów

```
przykład zwracanych danych:
```

```
[count] => 1
   [producers] => Array 
      ( 
              [0] => stdClass Object 
           ( 
             [id] => 1
             [pr_name] => SIEMENS
             [pr_href] =>
             [description] =>
             [title] =>
           ) 
      )
```
– **select** 

Zwraca rekordy wg zadanego filtra (w parametrach) lub wszystkie.

parametry:

tablica wg tabeli

opcje:

'offset' – odstęp pobieranych danych z bazy

'limit' – ilość pobieranych danych z bazy

przykład wywołania:

```
$postData = array(
```

```
 'key' => 'xxxxxxxxxxxxxxxxxxxxxxxxxxxxxxxx', 
    'viewType' => 'json', 
    'module' => 'producers', 
    'method' => 'select', 
    'parameters' => array( 
    ), 
    'options' => array( 
      'offset' \Rightarrow 0,
       'limit' => 10 
    ) 
 );
```
zwracane dane:

'count' – ilość zwróconych rekordów

'products\_options\_values' – tablica rekordów

przykład zwracanych danych:

jak dla **selectIds**

– **add** 

Dodanie nowych rekordów do bazy.

parametry:

tablice wg tabeli

opcje: -

przykład wywołania:

\$postData = array(

```
 'key' => 'xxxxxxxxxxxxxxxxxxxxxxxxxxxxxxxx', 
 'viewType' => 'json', 
 'module' => 'producers', 
 'method' => 'add', 
 'parameters' => array( 
   array( 
      'pr_name' => 'nowy1', 
      'image_data' => base64_encode(file_get_contents('test.jpg')), 
      'image_ext' => 'jpg' 
   ) 
 ),
```
zwracane dane:

'count' – ilość przetworzonych rekordów

'id' – tablica nadanych identyfikatorów

przykład zwracanych danych:

```
[count] \Rightarrow 1 [id] => Array 
              ( 
                 [0] => 1
              )
```
);

#### – **update**

Aktualizacja rekordów znajdujących się w bazie danych.

Tablice rekordów muszą zawierać te same pola.

Uwaga:

- Nie można aktualizować identyfikatora;
- Aby usunąć zdjęcie należy przesłać parametr image data jako pusty string: 'image data'  $\Rightarrow$  "

parametry:

```
tablice wg tabeli
```
opcje: -

## przykład wywołania:

```
$postData = array(
```

```
 'key' => 'xxxxxxxxxxxxxxxxxxxxxxxxxxxxxxxx', 
 'viewType' => 'json', 
 'module' => 'producers', 
 'method' => 'update', 
    'parameters' => array( 
   array 
   ( 
     [id] => 1
      [pr_name] => 'nowa nazwa' 
  \lambda ),
```
zwracane dane:

'count' – ilość przetworzonych rekordów

przykład zwracanych danych:

);

 $[count] \Rightarrow 1$ 

### – **delete**

Usuwanie rekordów z bazy danych.

Parametry:

id – identyfikator

opcje: -

przykład wywołania:

```
$postData = array( 
         'key' => 'xxxxxxxxxxxxxxxxxxxxxxxxxxxxxxxx', 
         'viewType' => 'json', 
         'module' => 'producers', 
         'method' => 'delete', 
         'parameters' => array( 
          'id' = > array(1, 2, 3) ) 
      );
```
zwracane dane:

'count' – ilość przetworzonych rekordów

przykład zwracanych danych:

# *4.12. ordersToOptions*

Moduł do operacji na opcjach w zamówieniach

# **Metody**

```
– count 
Zwraca ilość rekordów w bazie danych. 
parametry: - 
opcje: - 
przykład wywołania: 
                  $postData = array( 
                          'key' => 'xxxxxxxxxxxxxxxxxxxxxxxxxxxxxxxx', 
                          'viewType' => 'json', 
                          'module' => 'ordersToOptions', 
                          'method' => 'count', 
                          'parameters' => array( 
                         \lambda ); 
przykład zwracanych danych: 
[count] => 12
```

```
– select
```
Zwraca rekordy wg zadanego filtra (w parametrach) lub wszystkie. parametry:

tablica wg tabeli

opcje:

'offset' – odstęp pobieranych danych z bazy

'limit' – ilość pobieranych danych z bazy

przykład wywołania:

```
$postData = array(
```

```
 'key' => 'xxxxxxxxxxxxxxxxxxxxxxxxxxxxxxxx', 
 'viewType' => 'json', 
 'module' => 'ordersToOptions', 
 'method' => 'select', 
 'parameters' => array( 
   array( 
      'orders_id' => 18 
   ) 
 ), 
 'options' => array(
```

```
'offset' \Rightarrow 0,
          'limit' => 10 
     ) 
 );
```
zwracane dane:

```
'count' – ilość zwróconych rekordów
```
'products\_options\_values' – tablica rekordów

przykład zwracanych danych:

```
[count] \Rightarrow 2 [orders_to_options] => Array 
            ( 
              [0] => stdClass Object 
                 ( 
                   [povid] => 7
                   [orders_id] => 18
                    [products_id] => 300 
                    [options_name] => kolor 
                    [options_value_name] => kremowy
                 ) 
              [1] => stdClass Object 
                 ( 
                   [povid] \Rightarrow 3[orders_id] => 18
                    [products_id] => 1138 
                    [options_name] => kolor 
                    [options_value_name] => zielony 
                 ) 
            )
```
– **add** 

Dodanie nowych rekordów do bazy.

parametry:

tablice wg tabeli

opcje: -

przykład wywołania:

\$postData = array( 'key' => 'xxxxxxxxxxxxxxxxxxxxxxxxxxxxxxxx', 'viewType' => 'json', 'module' => 'ordersToOptions', 'method' => 'add', 'parameters' => array( array(

```
 'povid' => 2, 
        'orders_id' => 22,
         'products_id' => 7461, 
         'options_name' => 'nazwa opcji', 
         'options_value_name' => 'nazwa wartości opcji' 
      ), 
   ), 
 );
```
zwracane dane:

'count' – ilość przetworzonych rekordów

przykład zwracanych danych:

 $[count] \Rightarrow 1$ 

– **delete** 

Usuwanie rekordów z bazy danych.

Parametry:

id – identyfikator

opcje: -

przykład wywołania:

```
$postData = array( 
         'key' => 'xxxxxxxxxxxxxxxxxxxxxxxxxxxxxxxx', 
         'viewType' => 'json', 
         'module' => 'ordersToOptions', 
         'method' => 'delete', 
         'parameters' => array( 
           'id' \Rightarrow array(1, 2, 3) ) 
      );
```
zwracane dane:

'count' – ilość przetworzonych rekordów

przykład zwracanych danych:

# *4.13. gallery*

Moduł do operacji na zdjęciach do produktów

# **Metody**

```
– count
```
Zwraca ilość rekordów w bazie danych.

```
parametry: -
```
opcje: -

przykład wywołania:

```
$postData = array( 
         'key' => 'xxxxxxxxxxxxxxxxxxxxxxxxxxxxxxxx', 
         'viewType' => 'json', 
         'module' => 'gallery', 
         'method' => 'count', 
         'parameters' => array( 
        \lambda );
```
przykład zwracanych danych:  $[count]$  => 100

## – **selectIds**

Zwraca rekordy o podanych w parametrze identyfikatorach.

parametry:

'id' – tablica identyfikatorów

opcje: -

przykład wywołania:

```
$postData = array( 
          'key' => 'xxxxxxxxxxxxxxxxxxxxxxxxxxxxxxxx', 
          'viewType' => 'json', 
          'module' => 'gallery', 
          'method' => 'selectIds', 
          'parameters' => array( 
            \text{Id}' \Rightarrow \text{array}(11) ) 
      );
```
zwracane dane:

'count' – ilość zwróconych rekordów

```
'gallery' – tablica rekordów
```

```
przykład zwracanych danych:
```

```
[count] => 1
   [producers] => Array 
      ( 
               [0] => stdClass Object 
            ( 
             [id] => 2
              [\text{ordering} = 1]
               [products_id] => 7472 
               [image] => 1f08065328aa8cea96096b56a517f5e7.jpg 
           \overline{)} )
```
### – **select**

Zwraca rekordy wg zadanego filtra (w parametrach) lub wszystkie. parametry:

tablica wg tabeli

opcje:

'offset' – odstęp pobieranych danych z bazy

'limit' – ilość pobieranych danych z bazy

przykład wywołania:

```
$postData = array(
```

```
 'key' => 'xxxxxxxxxxxxxxxxxxxxxxxxxxxxxxxx', 
 'viewType' => 'json', 
 'module' => 'gallery', 
 'method' => 'select', 
 'parameters' => array( 
 ), 
 'options' => array( 
   'offset' \Rightarrow 0,
    'limit' => 10 
 )
```
zwracane dane:

'count' – ilość zwróconych rekordów

'gallery' – tablica rekordów

przykład zwracanych danych:

jak dla **selectIds**

);

```
– add
```
Dodanie nowych rekordów do bazy.

parametry:

tablice wg tabeli

opcje: -

przykład wywołania:

\$postData = array(

```
 'key' => 'xxxxxxxxxxxxxxxxxxxxxxxxxxxxxxxx', 
    'viewType' => 'json', 
   'module' => 'gallery', 
   'method' => 'add', 
    'parameters' => array( 
      array( 
         'products_id' => 17545, 
         'image_data' => base64_encode(file_get_contents('test.jpg')), 
         'image_ext' => 'jpg' 
      ) 
   ), 
 );
```
zwracane dane:

'count' – ilość przetworzonych rekordów

'countExists' – ilość rekordów które już istniały i nie zostały ponownie dodane (zabezpieczenie przed ponownym dodaniem takiego samego obrazka do produktu)

'id' – tablica nadanych identyfikatorów

przykład zwracanych danych:

```
[count] \Rightarrow 1[countExists] => 2 
          [id] => Array 
             ( 
               [0] => 100
             )
```
– **delete** 

Usuwanie rekordów z bazy danych.

Parametry:

id – identyfikator

opcje: -

przykład wywołania:

\$postData = array(

 'key' => 'xxxxxxxxxxxxxxxxxxxxxxxxxxxxxxxx', 'viewType' => 'json', 'module' => 'gallery',

```
 'method' => 'delete', 
   'parameters' => array( 
     'id' => \arctan(3) ) 
 );
```
zwracane dane:

'count' – ilość przetworzonych rekordów

przykład zwracanych danych:

## *4.14. ordersStatus*

Moduł do operacji na statusach zamówień

# **Metody**

```
– count
```
Zwraca ilość rekordów w bazie danych.

```
parametry: -
```
opcje: -

przykład wywołania:

\$postData = array( 'key' => 'xxxxxxxxxxxxxxxxxxxxxxxxxxxxxxxx', 'viewType' => 'json', 'module' => 'ordersStatus', 'method' => 'count',

```
 'parameters' => array(
```
 $\lambda$ 

);

przykład zwracanych danych:  $[count]$  => 5

### – **selectIds**

Zwraca rekordy o podanych w parametrze identyfikatorach.

parametry:

```
'orders_status_id' – tablica identyfikatorów
```
opcje: -

przykład wywołania:

```
$postData = array( 
         'key' => 'xxxxxxxxxxxxxxxxxxxxxxxxxxxxxxxx', 
         'viewType' => 'json', 
         'module' => 'ordersStatus', 
         'method' => 'selectIds', 
         'parameters' => array( 
            'orders_status_id' => array(1) 
         ) 
      );
```
zwracane dane:

'count' – ilość zwróconych rekordów 'orders\_status' – tablica rekordów

```
przykład zwracanych danych:
```

```
[count] => 1
   [producers] => Array 
      ( 
              [0] => stdClass Object 
           ( 
             [orders status id] => 1
              [orders_status_name] => Produkt wysłany 
              [orders_status_info] => 
           ) 
      )
```
– **select** 

Zwraca rekordy wg zadanego filtra (w parametrach) lub wszystkie.

parametry:

tablica wg tabeli

opcje:

'offset' – odstęp pobieranych danych z bazy

'limit' – ilość pobieranych danych z bazy

#### przykład wywołania:

\$postData = array(

```
 'key' => 'xxxxxxxxxxxxxxxxxxxxxxxxxxxxxxxx', 
    'viewType' => 'json', 
    'module' => 'ordersStatus', 
    'method' => 'select', 
    'parameters' => array( 
    ), 
    'options' => array( 
      'offset' \Rightarrow 0,
       'limit' => 10 
   \lambda );
```
zwracane dane:

'count' – ilość zwróconych rekordów

'products\_options\_values' – tablica rekordów

przykład zwracanych danych:

jak dla **selectIds**

### – **add**

Dodanie nowych rekordów do bazy.

parametry:

tablice wg tabeli

opcje: -

przykład wywołania:

\$postData = array(

```
 'key' => 'xxxxxxxxxxxxxxxxxxxxxxxxxxxxxxxx', 
   'viewType' => 'json', 
   'module' => 'ordersStatus', 
   'method' => 'add', 
   'parameters' => array( 
      array( 
         'orders_status_name' => 'nowy',
      ), 
   ), 
 );
```
zwracane dane:

'count' – ilość przetworzonych rekordów

przykład zwracanych danych:

 $[count]$  => 1

```
– delete
```
Usuwanie rekordów z bazy danych.

Parametry:

orders\_status\_id – identyfikator

opcje: -

przykład wywołania:

```
$postData = array( 
         'key' => 'xxxxxxxxxxxxxxxxxxxxxxxxxxxxxxxx', 
         'viewType' => 'json', 
         'module' => 'ordersStatus', 
         'method' => 'delete', 
         'parameters' => array( 
           'orders_status_id' => array(3) 
         ) 
      );
```
zwracane dane:

'count' – ilość przetworzonych rekordów

przykład zwracanych danych:

# *4.15. productsTemplates*

Moduł do operacji na szablonach

# **Metody**

```
– count
```
Zwraca ilość rekordów w bazie danych.

```
parametry: -
```
opcje: -

przykład wywołania:

\$postData = array(

```
 'key' => 'xxxxxxxxxxxxxxxxxxxxxxxxxxxxxxxx', 
    'viewType' => 'json', 
   'module' => 'productsTemplates', 
   'method' => 'count', 
   'parameters' => array( 
  \lambda );
```
przykład zwracanych danych: [count] => 10

### – **selectIds**

Zwraca rekordy o podanych w parametrze identyfikatorach.

parametry:

'id' – tablica identyfikatorów

opcje: -

przykład wywołania:

```
$postData = array( 
         'key' => 'xxxxxxxxxxxxxxxxxxxxxxxxxxxxxxxx', 
         'viewType' => 'json', 
         'module' => 'productsTemplates', 
         'method' => 'selectIds', 
         'parameters' => array( 
          'id' => arrav(52) ) 
      );
```
zwracane dane:

'count' – ilość zwróconych rekordów

'products\_templates' – tablica rekordów

```
przykład zwracanych danych:
```

```
[count] \Rightarrow 1 [producers] => Array 
      ( 
                [0] => stdClass Object 
             ( 
               [id] => 1
                [name] => Kolory 
               [ordering_type] => az
               [ordering] \Rightarrow 0
             ) 
      )
```
### – **select**

Zwraca rekordy wg zadanego filtra (w parametrach) lub wszystkie.

parametry:

tablica wg tabeli

opcje:

'offset' – odstęp pobieranych danych z bazy

'limit' – ilość pobieranych danych z bazy

przykład wywołania:

```
$postData = array(
```

```
 'key' => 'xxxxxxxxxxxxxxxxxxxxxxxxxxxxxxxx', 
   'viewType' => 'json', 
   'module' => 'productsTemplates', 
   'method' => 'select', 
   'parameters' => array( 
   ) 
 );
```
zwracane dane:

'count' – ilość zwróconych rekordów

'products\_templates\_values' – tablica rekordów

przykład zwracanych danych:

jak dla **selectIds**

```
– add
```
Dodanie nowych rekordów do bazy. parametry: tablice wg tabeli

opcje: -

przykład wywołania:

```
$postData = array(
```

```
 'key' => 'xxxxxxxxxxxxxxxxxxxxxxxxxxxxxxxx', 
   'viewType' => 'json', 
   'module' => 'productsTemplates', 
   'method' => 'add', 
   'parameters' => array( 
     array( 
         'name' => 'Kolory' 
      ) 
   ), 
 );
```
zwracane dane:

'count' – ilość przetworzonych rekordów

'id' – tablica nadanych identyfikatorów

przykład zwracanych danych:

```
[count] \Rightarrow 1 [id] => Array 
                \overline{(\ }[0] => 1
                 )
```
#### – **update**

Aktualizacja rekordów znajdujących się w bazie danych.

Tablice rekordów muszą zawierać te same pola.

Uwaga: Nie można aktualizować identyfikatora.

parametry:

tablice wg tabeli

opcje: -

przykład wywołania:

\$postData = array(

```
 'key' => 'xxxxxxxxxxxxxxxxxxxxxxxxxxxxxxxx', 
 'viewType' => 'json', 
 'module' => 'productsTemplates', 
 'method' => 'update', 
    'parameters' => array( 
   array 
   ( 
     \text{fid} => 1
      [name] => 'nowa nazwa' 
   ) 
 ),
```
);

zwracane dane:

'count' – ilość przetworzonych rekordów

przykład zwracanych danych:

 $[count] \Rightarrow 1$ 

### – **delete**

Usuwanie rekordów z bazy danych.

Parametry:

id – identyfikator

opcje: -

przykład wywołania:

```
$postData = array(
```

```
 'key' => 'xxxxxxxxxxxxxxxxxxxxxxxxxxxxxxxx', 
   'viewType' => 'json', 
   'module' => 'productsTemplates', 
   'method' => 'delete', 
   'parameters' => array( 
     'id' \Rightarrow array(1, 2, 3) ) 
 );
```
zwracane dane:

'count' – ilość przetworzonych rekordów

przykład zwracanych danych:

## *4.16. productsTemplatesValues*

Moduł do operacji na wartościach do szablonów

# **Metody**

```
– count 
Zwraca ilość rekordów w bazie danych. 
parametry: - 
opcje: - 
przykład wywołania: 
               $postData = array(
```

```
 'key' => 'xxxxxxxxxxxxxxxxxxxxxxxxxxxxxxxx', 
    'viewType' => 'json', 
   'module' => 'productsTemplatesValues', 
   'method' => 'count', 
   'parameters' => array( 
  \lambda );
```

```
przykład zwracanych danych: 
[count] => 7
```
### – **selectIds**

Zwraca rekordy o podanych w parametrze identyfikatorach.

parametry:

```
'id' – tablica identyfikatorów
```
opcje: -

przykład wywołania:

```
$postData = array( 
         'key' => 'xxxxxxxxxxxxxxxxxxxxxxxxxxxxxxxx', 
         'viewType' => 'json', 
         'module' => 'productsTemplatesValues', 
         'method' => 'selectIds', 
         'parameters' => array( 
           'id' => array(12, 21) 
         ) 
      );
```
zwracane dane:

'count' – ilość zwróconych rekordów

```
'products_templates_values' – tablica rekordów
```

```
przykład zwracanych danych:
```

```
[count] => 1
   [producers] => Array 
      ( 
         [0] => stdClass Object 
          [id] => 1
           [pt id] => 1
            [name] => zielony 
            [help] => Jakieś objasnienie 
           [ordering] \Rightarrow 0
     \lambda
```
– **select** 

Zwraca rekordy wg zadanego filtra (w parametrach) lub wszystkie.

parametry:

tablica wg tabeli

opcje:

'offset' – odstęp pobieranych danych z bazy

'limit' – ilość pobieranych danych z bazy

```
przykład wywołania:
```
\$postData = array(

```
 'key' => 'xxxxxxxxxxxxxxxxxxxxxxxxxxxxxxxx', 
   'viewType' => 'json', 
   'module' => 'productsTemplatesValues', 
   'method' => 'select', 
   'parameters' => array( 
   ) 
 );
```
zwracane dane:

```
'count' – ilość zwróconych rekordów
```
'products\_options\_values' – tablica rekordów

przykład zwracanych danych:

jak dla **selectIds**

### – **add**

Dodanie nowych rekordów do bazy.

parametry:

tablice wg tabeli

opcje: -

### przykład wywołania:

```
$postData = array( 
         'key' => 'xxxxxxxxxxxxxxxxxxxxxxxxxxxxxxxx', 
         'viewType' => 'json', 
         'module' => 'productsTemplatesValues', 
         'method' => 'add', 
         'parameters' => array( 
           array( 
             'pt_id' => 1,
              'name' => 'nowy1' 
           ) 
        ), 
      );
```
zwracane dane:

```
'count' – ilość przetworzonych rekordów
```
'id' – tablica nadanych identyfikatorów

przykład zwracanych danych:

```
[count] \Rightarrow 1 [id] => Array 
              ( 
                 [0] => 1
              )
```
#### – **update**

Aktualizacja rekordów znajdujących się w bazie danych.

Tablice rekordów muszą zawierać te same pola.

Uwaga: Nie można aktualizować identyfikatora.

parametry:

tablice wg tabeli

opcje: -

przykład wywołania:

\$postData = array(

```
 'key' => 'xxxxxxxxxxxxxxxxxxxxxxxxxxxxxxxx', 
        'viewType' => 'json', 
        'module' => 'productsTemplatesValues', 
        'method' => 'update', 
            'parameters' => array( 
           array 
\overline{\phantom{a}}[id] => 1
              [name] => 'nowa nazwa' 
           ) 
         ),
```
);

zwracane dane:

'count' – ilość przetworzonych rekordów

przykład zwracanych danych:

 $[count] \Rightarrow 1$ 

### – **delete**

Usuwanie rekordów z bazy danych.

Parametry:

id – identyfikator

opcje: -

przykład wywołania:

```
$postData = array(
```

```
 'key' => 'xxxxxxxxxxxxxxxxxxxxxxxxxxxxxxxx', 
   'viewType' => 'json', 
   'module' => 'productsTemplatesValues', 
   'method' => 'delete', 
   'parameters' => array( 
     'id' => \arctan(2) ) 
 );
```
zwracane dane:

'count' – ilość przetworzonych rekordów

przykład zwracanych danych:

# *4.17. productsToTemplates*

Moduł do dodawania szablonów do produktów

# **Metody**

```
– count 
Zwraca ilość rekordów w bazie danych. 
parametry: - 
opcje: - 
przykład wywołania: 
                  $postData = array( 
                         'key' => 'xxxxxxxxxxxxxxxxxxxxxxxxxxxxxxxx', 
                          'viewType' => 'json', 
                         'module' => 'productsToTemplates', 
                         'method' => 'count', 
                         'parameters' => array( 
                        \lambda ); 
przykład zwracanych danych: 
[count] => 8
```
## – **select**

Zwraca rekordy wg zadanego filtra (w parametrach) lub wszystkie. parametry:

tablica wg tabeli

opcje:

'offset' – odstęp pobieranych danych z bazy

'limit' – ilość pobieranych danych z bazy

przykład wywołania:

```
$postData = array( 
         'key' => 'xxxxxxxxxxxxxxxxxxxxxxxxxxxxxxxx', 
         'viewType' => 'json', 
         'module' => 'productsToTemplates', 
         'method' => 'select', 
         'parameters' => array( 
         ), 
         'options' => array( 
           'offset' \Rightarrow 0,
            'limit' => 10 
         )
```
);

zwracane dane:

'count' – ilość zwróconych rekordów

'products to templates' – tablica rekordów

przykład zwracanych danych:

```
[count] \Rightarrow 1 [products_to_templates] => Array 
      ( 
   [0] => stdClass Object 
 ( 
        [ptid] => 1
        [ptvid] => 1
         [products_id] => 1 
         [value] => jakaś wartość 
      )
```
#### – **add**

Dodanie nowych rekordów do bazy.

parametry:

tablice wg tabeli

)

opcje: -

przykład wywołania:

\$postData = array(

```
 'key' => 'xxxxxxxxxxxxxxxxxxxxxxxxxxxxxxxx', 
 'viewType' => 'json', 
 'module' => 'productsToTemplates', 
 'method' => 'add', 
 'parameters' => array( 
  array( 
                  'ptid' => 1, 
                 'ptvid' \Rightarrow 1,
                  'products_id' => 1, 
                  'value' => 'jakaś wartość' 
           ) 
 ),
```
zwracane dane:

'count' – ilość przetworzonych rekordów

przykład zwracanych danych:

);

#### – **delete**

Usuwanie rekordów z bazy danych.

Parametry:

ptid – identyfikator szablonu

products – identyfikator produktu

ptvid – tablica identyfikatorów wartości

opcje: -

przykład wywołania:

```
$postData = array( 
         'key' => 'xxxxxxxxxxxxxxxxxxxxxxxxxxxxxxxx', 
         'viewType' => 'json', 
         'module' => 'productsToTemplates', 
         'method' => 'delete', 
         'parameters' => array( 
          'ptid' \Rightarrow 1,
            'products_id' => 1, 
            'ptvid' => array(1, 100) 
         ) 
      );
```
zwracane dane:

'count' – ilość przetworzonych rekordów

przykład zwracanych danych:
## *4.18. inventoryOptions*

Moduł do operacji na magazynie opcji do produktów

## **Metody**

```
– count 
Zwraca ilość rekordów w bazie danych. 
parametry: - 
opcje: - 
przykład wywołania: 
                  $postData = array( 
                          'key' => 'xxxxxxxxxxxxxxxxxxxxxxxxxxxxxxxx', 
                          'viewType' => 'json', 
                          'module' => 'inventoryOptions', 
                          'method' => 'count', 
                          'parameters' => array( 
                         \lambda ); 
przykład zwracanych danych: 
[count] => 10
```
### – **select**

Zwraca rekordy wg zadanego filtra (w parametrach) lub wszystkie. parametry:

tablica wg tabeli

opcje:

'offset' – odstęp pobieranych danych z bazy

```
'limit' – ilość pobieranych danych z bazy
```
przykład wywołania:

```
$postData = array( 
         'key' => 'xxxxxxxxxxxxxxxxxxxxxxxxxxxxxxxx', 
         'viewType' => 'json', 
         'module' => 'inventoryOptions', 
         'method' => 'select', 
         'parameters' => array( 
           'products_id' => 17916, 
         ), 
      );
```
zwracane dane:

'count' – ilość zwróconych rekordów

## 'inventory\_options' – tablica rekordów przykład zwracanych danych:

```
[count] \Rightarrow 1 [producers] => Array 
      \overline{(\ } [0] => stdClass Object 
                                     ( 
                                        [products_id] => 17916 
                                        [quantity] => 100 
                                        [ean]=>"3698509215" 
                                        [options_array] => stdClass Object 
                                           ( 
                                             [13] = > 88 ) 
                                     ) 
       )
```
– **add** 

Dodanie nowych rekordów do bazy.

parametry:

tablice wg tabeli

opcje:

- inventories\_id – id magazynu wg modułu Inventoris

przykład wywołania:

```
$postData = array( 
         'key' => 'xxxxxxxxxxxxxxxxxxxxxxxxxxxxxxxx', 
         'viewType' => 'json', 
         'module' => 'inventoryOptions', 
         'method' => 'add', 
         'parameters' => array( 
          array( 
               'products_id' => 22222, 
               'options_array' => array( 
                 1 \Rightarrow 2,
                 3 = > 4,
               ), 
               'quantity' => 20, 
               'ean'=>"3698509215" 
            ) 
         ), 
      );
```
zwracane dane:

'count' – ilość przetworzonych rekordów

przykład zwracanych danych:

 $[count] \Rightarrow 1$ 

#### – **update**

Aktualizacja rekordów znajdujących się w bazie danych.

Tablice rekordów muszą zawierać te same pola.

Uwaga: Nie można aktualizować identyfikatora.

parametry:

tablice wg tabeli

opcje:

 $-$  inventories  $id - id$  magazynu wg modułu Inventoris

przykład wywołania:

\$postData = array( 'key' => 'xxxxxxxxxxxxxxxxxxxxxxxxxxxxxxxx', 'viewType' => 'json', 'module' => 'inventoryOptions', 'method' => 'update', 'parameters' => array( array( 'products\_id' => 22222, 'options\_array' => array(  $1 = > 2$  $3 = > 4$  ), 'quantity'  $\Rightarrow$  20, 'quantity  $critic' => 2$ , 'ean' => "3698509215", ) ), );

zwracane dane:

'count' – ilość przetworzonych rekordów

przykład zwracanych danych:

 $[count] \Rightarrow 1$ 

### – **delete**

Usuwanie rekordów z bazy danych.

Uwaga: usunięcie wszystkich wpisów dla produktu wyłącza magazyn opcji dla tego produktu i

ustawia 'inventory' wg 'opcji'

Parametry:

products\_id – identyfikator

options\_array – tablice opcji do usunięcia (opcjonalnie)

opcje:

- inventory – jak w 'products'

- inventories\_id – id magazynu wg modułu Inventoris

przykład wywołania:

```
$postData = array( 
         'key' => 'xxxxxxxxxxxxxxxxxxxxxxxxxxxxxxxx', 
         'viewType' => 'json', 
         'module' => 'inventoryOptions', 
         'method' => 'delete', 
         'parameters' => array( 
            'products_id' => 22222, 
            'options_array' => array( 
              array( 
                1 = > 2,
                3 = > 4.
              ), 
              array( 
                1 = > 203 = > 40,
              ) 
            ) 
         ), 
         'options' => array( 
            'inventory' => 3 
         ) 
      );
```
zwracane dane:

'count' – ilość przetworzonych rekordów

przykład zwracanych danych:

 $[count] \Rightarrow 1$ 

## *4.19. Units*

Moduł do operacji na jednostkach

## **Metody**

– **count** 

Zwraca ilość rekordów w bazie danych.

```
parametry: -
```
opcje: -

przykład wywołania:

\$postData = array( 'key' => 'xxxxxxxxxxxxxxxxxxxxxxxxxxxxxxxx', 'viewType' => 'json', 'module' => 'units', 'method' => 'count', 'parameters' => array(  $\lambda$ );

przykład zwracanych danych:  $[count] \Rightarrow 12$ 

### – **selectIds**

Zwraca rekordy o podanych w parametrze identyfikatorach.

parametry:

'id' – tablica identyfikatorów

opcje: -

przykład wywołania:

```
$postData = array( 
         'key' => 'xxxxxxxxxxxxxxxxxxxxxxxxxxxxxxxx', 
         'viewType' => 'json', 
         'module' => 'units', 
         'method' => 'selectIds', 
         'parameters' => array( 
          'id' => array(1, 8) ) 
      );
```
zwracane dane:

'count' – ilość zwróconych rekordów

```
'units' – tablica rekordów
```

```
przykład zwracanych danych:
```

```
[count] => 2
                                         [producers] => Array 
                                              ( 
                                                            [0] => stdClass Object 
\sim (b) and (b) and (b) and (b) and (b) and (b) and (b) and (b) and (b) and (b) and (b) and (b) and (b) and (b) and (b) and (b) and (b) and (b) and (b) and (b) and (b) and (b) and (b) and (b) and (b) and (b) and (b) and 
                                                             [id] \Rightarrow 24[name] => rok[type] \Rightarrow 4 ) 
                                      [1] => stdClass Object 
\sim (b) and (b) and (b) and (b) and (b) and (b) and (b) and (b) and (b) and (b) and (b) and (b) and (b) and (b) and (b) and (b) and (b) and (b) and (b) and (b) and (b) and (b) and (b) and (b) and (b) and (b) and (b) and 
                                                              \lceil id \rceil => 25
                                                              [name] => lata 
                                                  [type] => 4 
 ) 
                                              )
```
#### – **select**

Zwraca rekordy wg zadanego filtra (w parametrach) lub wszystkie. parametry:

tablica wg tabeli

opcje:

'offset' – odstęp pobieranych danych z bazy

'limit' – ilość pobieranych danych z bazy

przykład wywołania:

```
$postData = array( 
         'key' => 'xxxxxxxxxxxxxxxxxxxxxxxxxxxxxxxx', 
         'viewType' => 'json', 
         'module' => 'units', 
         'method' => 'select', 
         'parameters' => array( 
           'type' \Rightarrow 4
         ), 
      );
```
zwracane dane:

'count' – ilość zwróconych rekordów

'units' – tablica rekordów

przykład zwracanych danych:

jak dla **selectIds**

## *4.20. Deliverers*

```
– Moduł do operacji na dostawcach
```
## **a) Metody**

#### – **count**

Zwraca ilość rekordów w bazie danych.

```
parametry: -
```
opcje: -

```
przykład wywołania:
```

```
$postData = array(
```

```
 'key' => 'xxxxxxxxxxxxxxxxxxxxxxxxxxxxxxxx',
```

```
 'viewType' => 'json', 
 'module' => 'deliverers',
```

```
 'method' => 'count',
```

```
 'parameters' => array(
```

```
 )
```

```
 );
```
przykład zwracanych danych:

```
[count] => 10
```
### – **selectIds**

```
Zwraca rekordy o podanych w parametrze identyfikatorach. 
parametry: 
'id' – tablica identyfikatorów 
opcje: - 
przykład wywołania: 
$postData = array( 
       'key' => 'xxxxxxxxxxxxxxxxxxxxxxxxxxxxxxxx', 
       'viewType' => 'json', 
       'module' => 'deliverers', 
       'method' => 'selectIds', 
       'parameters' => array( 
        'id' \Rightarrow array(1, 12) ) 
     ); 
zwracane dane: 
'count' – ilość zwróconych rekordów 
'deliverers' – tablica rekordów 
przykład zwracanych danych:
```

```
[count] => 1
   [deliverers] => Array 
      ( 
              [0] => stdClass Object 
           ( 
             [id] => 1
              [name] => FABRYKA ZABAWEK 
             [href] =>
           ) 
      )
```

```
– select
```
Zwraca rekordy wg zadanego filtra (w parametrach) lub wszystkie.

parametry:

tablica wg tabeli

opcje:

'offset' – odstęp pobieranych danych z bazy

'limit' – ilość pobieranych danych z bazy

przykład wywołania:

\$postData = array(

```
 'key' => 'xxxxxxxxxxxxxxxxxxxxxxxxxxxxxxxx', 
    'viewType' => 'json', 
   'module' => 'deliverers', 
    'method' => 'select', 
   'parameters' => array( 
   ), 
    'options' => array( 
     'offset' \Rightarrow 0,
      'limit' => 30 
   ) 
 );
```
zwracane dane:

'count' – ilość zwróconych rekordów 'deliverers' – tablica rekordów przykład zwracanych danych: jak dla **selectIds**

– **add** 

Dodanie nowych rekordów do bazy. parametry: tablice wg tabeli opcje: przykład wywołania: \$postData = array( 'key' => 'xxxxxxxxxxxxxxxxxxxxxxxxxxxxxxxx', 'viewType' => 'json', 'module' => 'deliverers', 'method' => 'add', 'parameters' => array( array( 'name' => 'nowy1', ) ), ); zwracane dane: 'count' – ilość przetworzonych rekordów 'id' – tablica nadanych identyfikatorów przykład zwracanych danych:

 $[count]$  => 1

```
 [id] => Array 
   ( 
     [0] => 1
   )
```
#### – **update**

Aktualizacja rekordów znajdujących się w bazie danych.

Tablice rekordów muszą zawierać te same pola.

Uwaga: Nie można aktualizować identyfikatora.

parametry:

```
tablice wg tabeli
```
opcje: -

przykład wywołania:

```
$postData = array(
```

```
 'key' => 'xxxxxxxxxxxxxxxxxxxxxxxxxxxxxxxx', 
 'viewType' => 'json', 
 'module' => 'deliverers', 
 'method' => 'update', 
    'parameters' => array( 
   array
```

```
 ( 
         [id] => 1
          [name] => 'nowa nazwa' 
      \lambda ), 
 );
```
zwracane dane: 'count' – ilość przetworzonych rekordów przykład zwracanych danych:  $[count]$  => 1

```
– delete 
Usuwanie rekordów z bazy danych. 
Parametry: 
id – identyfikator 
opcje: - 
przykład wywołania: 
$postData = array( 
       'key' => 'xxxxxxxxxxxxxxxxxxxxxxxxxxxxxxxx', 
       'viewType' => 'json', 
       'module' => 'deliverers', 
       'method' => 'delete', 
       'parameters' => array( 
        'id' => array(1, 2) ) 
     ); 
zwracane dane: 
'count' – ilość przetworzonych rekordów 
przykład zwracanych danych:
```
 $[count] \Rightarrow 8$ 

## *4.21. Tax*

```
– Moduł do operacji na podatkach
```
### **a) Metody**

```
– count
```
Zwraca ilość rekordów w bazie danych.

```
parametry: - 
opcje: -
```
przykład wywołania:

```
$postData = array(
```

```
 'key' => 'xxxxxxxxxxxxxxxxxxxxxxxxxxxxxxxx', 
    'viewType' => 'json', 
   'module' => 'tax', 
    'method' => 'count', 
   'parameters' => array( 
   ) 
 );
```

```
przykład zwracanych danych: 
[count] => 7
```
### – **selectIds**

Zwraca rekordy o podanych w parametrze identyfikatorach.

parametry: 'id' – tablica identyfikatorów opcje: przykład wywołania: \$postData = array( 'key' => 'xxxxxxxxxxxxxxxxxxxxxxxxxxxxxxxx', 'viewType' => 'json', 'module' => 'tax', 'method' => 'selectIds', 'parameters' => array(  $'id' \Rightarrow array(1, 12)$  ) ); zwracane dane: 'count' – ilość zwróconych rekordów 'taxes' – tablica rekordów

### przykład zwracanych danych:

```
[count] => 1
   [taxes] => Array 
     ( 
            [0] => stdClass Object 
         ( 
           [id] => 1
                   [tax] => 23.00
                   [value] \Rightarrow 1.23[name] => VAT - 23 ) 
     )
```
### – **select**

Zwraca rekordy wg zadanego filtra (w parametrach) lub wszystkie.

parametry:

tablica wg tabeli

opcje:

'offset' – odstęp pobieranych danych z bazy

'limit' – ilość pobieranych danych z bazy

przykład wywołania:

```
$postData = array( 
         'key' => 'xxxxxxxxxxxxxxxxxxxxxxxxxxxxxxxx', 
         'viewType' => 'json', 
         'module' => 'tax', 
         'method' => 'select', 
         'parameters' => array( 
         ), 
         'options' => array( 
           'offset' \Rightarrow 0,
            'limit' => 30 
         ) 
      );
```
zwracane dane:

'count' – ilość zwróconych rekordów

'taxes' – tablica rekordów

przykład zwracanych danych:

jak dla **selectIds**

```
– add 
Dodanie nowych rekordów do bazy. 
parametry: 
tablice wg tabeli 
opcje: - 
przykład wywołania: 
$postData = array( 
       'key' => 'xxxxxxxxxxxxxxxxxxxxxxxxxxxxxxxx', 
       'viewType' => 'json', 
       'module' => 'tax', 
       'method' => 'add', 
       'parameters' => array( 
         array( 
            'name' => 'nowy1', 
                     'tax' => 23.00 
                     'value' = 1.23 
         ) 
       ), 
     ); 
zwracane dane: 
'count' – ilość przetworzonych rekordów 
'id' – tablica nadanych identyfikatorów
```
przykład zwracanych danych:

 $[count]$  => 1 [id] => Array (  $[0]$  => 1 )

### – **update**

Aktualizacja rekordów znajdujących się w bazie danych. Tablice rekordów muszą zawierać te same pola. Uwaga: Nie można aktualizować identyfikatora. parametry: tablice wg tabeli opcje: przykład wywołania: \$postData = array( 'key' => 'xxxxxxxxxxxxxxxxxxxxxxxxxxxxxxxx',

```
 'viewType' => 'json', 
          'module' => 'tax', 
          'method' => 'update', 
             'parameters' => array( 
             array 
\overline{\phantom{a}}\text{fid} => 1
               [name] => 'nowa nazwa' 
            ) 
          ), 
      );
```
zwracane dane:

'count' – ilość przetworzonych rekordów przykład zwracanych danych:  $[count]$  => 1

## – **delete**

Usuwanie rekordów z bazy danych. Parametry: id – identyfikator opcje: przykład wywołania: \$postData = array( 'key' => 'xxxxxxxxxxxxxxxxxxxxxxxxxxxxxxxx', 'viewType' => 'json', 'module' => 'tax', 'method' => 'delete', 'parameters' => array( 'id' =>  $array(1, 2)$  ) ); zwracane dane: 'count' – ilość przetworzonych rekordów

przykład zwracanych danych:

 $[count]$  => 2

## *4.22. Allegro Auctions Details*

– Moduł z danymi allegro i zamówień (posiada metody tylko do odczytu)

## **a) Metody**

### – **count**

Zwraca ilość rekordów w bazie danych. parametry: -

### opcje: -

#### przykład wywołania:

```
$postData = array(
```

```
 'key' => 'xxxxxxxxxxxxxxxxxxxxxxxxxxxxxxxx', 
 'viewType' => 'json', 
 'module' => 'allegroAuctionsDetails', 
 'method' => 'count', 
 'parameters' => array( 
 )
```
przykład zwracanych danych: [count] => 2525

### – **selectIds**

Zwraca rekordy o podanych w parametrze identyfikatorach.

parametry:

);

'id' – tablica identyfikatorów

opcje: -

przykład wywołania:

\$postData = array(

```
 'key' => 'xxxxxxxxxxxxxxxxxxxxxxxxxxxxxxxx', 
 'viewType' => 'json', 
 'module' => 'tax', 
 'method' => 'allegroAuctionsDetails', 
 'parameters' => array( 
    'id' => array(1, 2, 10) 
 )
```
zwracane dane:

);

'count' – ilość zwróconych rekordów 'allegro\_auctions\_details' – tablica rekordów przykład zwracanych danych:

```
[count] => 1
   [allegro_auctions_details] => Array 
     ( 
            [0] => stdClass Object 
          ( 
           \text{fid} => 1
                     [aid] => 123456
                     [orders id] => 1
          )
```
#### – **select**

Zwraca rekordy wg zadanego filtra (w parametrach) lub wszystkie.

parametry:

tablica wg tabeli

opcje:

'offset' – odstęp pobieranych danych z bazy

'limit' – ilość pobieranych danych z bazy

przykład wywołania:

\$postData = array(

```
 'key' => 'xxxxxxxxxxxxxxxxxxxxxxxxxxxxxxxx', 
         'viewType' => 'json', 
         'module' => 'allegroAuctionsDetails', 
         'method' => 'select', 
         'parameters' => array( 
'orders_id' => 102 
        ), 
         'options' => array( 
          'offset' => 0.
           'limit' => 100 
         ) 
      ); 
zwracane dane:
```
'count' – ilość zwróconych rekordów 'allegro\_auctions\_details' – tablica rekordów przykład zwracanych danych: jak dla **selectIds**

## *4.23. Allegro Auctions*

– Moduł z danymi allegro i produktów (posiada metody tylko do odczytu)

### **a) Metody**

```
– count
```
Zwraca ilość rekordów w bazie danych. parametry: opcje: przykład wywołania:

```
$postData = array( 
        'key' => 'xxxxxxxxxxxxxxxxxxxxxxxxxxxxxxxx', 
        'viewType' => 'json', 
        'module' => 'allegroAuctions', 
        'method' => 'count', 
        'parameters' => array( 
        ) 
     ); 
przykład zwracanych danych:
```

```
[count] => 2525
```
#### – **selectIds**

Zwraca rekordy o podanych w parametrze identyfikatorach.

```
parametry: 
'id' – tablica identyfikatorów 
opcje: - 
przykład wywołania: 
$postData = array( 
       'key' => 'xxxxxxxxxxxxxxxxxxxxxxxxxxxxxxxx', 
       'viewType' => 'json', 
       'module' => 'tax', 
       'method' => 'allegroAuctions', 
       'parameters' => array( 
          'id' => array(1, 2, 10) 
       ) 
     ); 
zwracane dane: 
'count' – ilość zwróconych rekordów
```

```
'allegro_auctions' – tablica rekordów
```
przykład zwracanych danych:

```
[count] => 1
   [allegro_auctions] => Array 
      ( 
              [0] => stdClass Object 
           ( 
             \text{fid} => 1
                       [aid] \Rightarrow 123456[products id] \Rightarrow 123
           ) 
      )
```

```
– select 
Zwraca rekordy wg zadanego filtra (w parametrach) lub wszystkie. 
parametry: 
tablica wg tabeli 
opcje: 
'offset' – odstęp pobieranych danych z bazy 
'limit' – ilość pobieranych danych z bazy 
przykład wywołania: 
$postData = array( 
       'key' => 'xxxxxxxxxxxxxxxxxxxxxxxxxxxxxxxx', 
       'viewType' => 'json', 
       'module' => 'allegroAuctions', 
       'method' => 'select', 
       'parameters' => array( 
'products_id' => 10 
       ), 
       'options' => array( 
        'offset' \Rightarrow 0,
         'limit' => 100 
       ) 
     ); 
zwracane dane: 
'count' – ilość zwróconych rekordów 
'allegro_auctions' – tablica rekordów 
przykład zwracanych danych: 
jak dla selectIds
```
## *4.24. Inventories*

– Moduł magazynów (posiada metody tylko do odczytu)

## **a) Metody**

```
– count
```
Zwraca ilość rekordów w bazie danych.

parametry: -

opcje: -

przykład wywołania:

\$postData = array(

```
 'key' => 'xxxxxxxxxxxxxxxxxxxxxxxxxxxxxxxx', 
 'viewType' => 'json',
```

```
90
```

```
 'module' => 'inventories', 
        'method' => 'count', 
        'parameters' => array( 
        ) 
     ); 
przykład zwracanych danych:
```
 $[count]$  => 2

#### – **selectIds**

Zwraca rekordy o podanych w parametrze identyfikatorach.

parametry:

'id' – tablica identyfikatorów

opcje: -

przykład wywołania:

\$postData = array(

```
 'key' => 'xxxxxxxxxxxxxxxxxxxxxxxxxxxxxxxx', 
   'viewType' => 'json', 
   'module' => 'tax', 
   'method' => 'inventories', 
   'parameters' => array( 
      'id' => array(1, 2, 10) 
   ) 
 );
```
zwracane dane:

'count' – ilość zwróconych rekordów 'inventories' – tablica rekordów przykład zwracanych danych:

```
[count] => 1
   [inventories] => Array 
      ( 
              [0] => stdClass Object 
           ( 
             [id] => 1
                         [name] => Magazyn Główny 
                         [short_name] => M1 
                        [ordering] => 1
           ) 
      )
```
– **select** 

Zwraca rekordy wg zadanego filtra (w parametrach) lub wszystkie. parametry: tablica wg tabeli opcje: 'offset' – odstęp pobieranych danych z bazy 'limit' – ilość pobieranych danych z bazy przykład wywołania: \$postData = array( 'key' => 'xxxxxxxxxxxxxxxxxxxxxxxxxxxxxxxx', 'viewType' => 'json', 'module' => 'inventories', 'method' => 'select', 'parameters' => array( ), ); zwracane dane: 'count' – ilość zwróconych rekordów 'allegro\_auctions' – tablica rekordów

przykład zwracanych danych:

**jak dla selectIds** 

## **5. Komunikaty błędów**

W momencie nieprawidłowego wywołania metody zostanie zwrócony komunikat błędu (zostanie zwrócona tablica error).

Wszystkie kody błędów znajdują się w tabeli Błędy.

'code' – kod błędu 'message' – komunikat błędu 'request' – dane przesłane do usługi API

Przykład zwróconego błędu:

```
 "error":
```
{

```
 "code":"E_REQUIRED_PARAMETER", 
 "message":"Wymagany parametr: products_name"}, 
 "request":{"key":"xxxxxxxxxxxxxxxxxxxxxxxxxxxxxxxx", 
 "viewType":"json", 
 "module":"products", 
 "method":"add",
```

```
 "parameters": 
                    \mathop{\hbox{\rm R}} "products_price":"10.01" 
                     }, 
\{ "products_name":"Zmywarka", 
                                "products_price":"222.01" 
                     }] 
          }
```
## **6. TABELE**

**Date** – format: Y-m-d - *np. 2012-05-12* **DateTime** – format Y-m-d G:i:s - *np. 2012-05-12 12:00:00*

## *6.1. Products (moduł: 'products')*

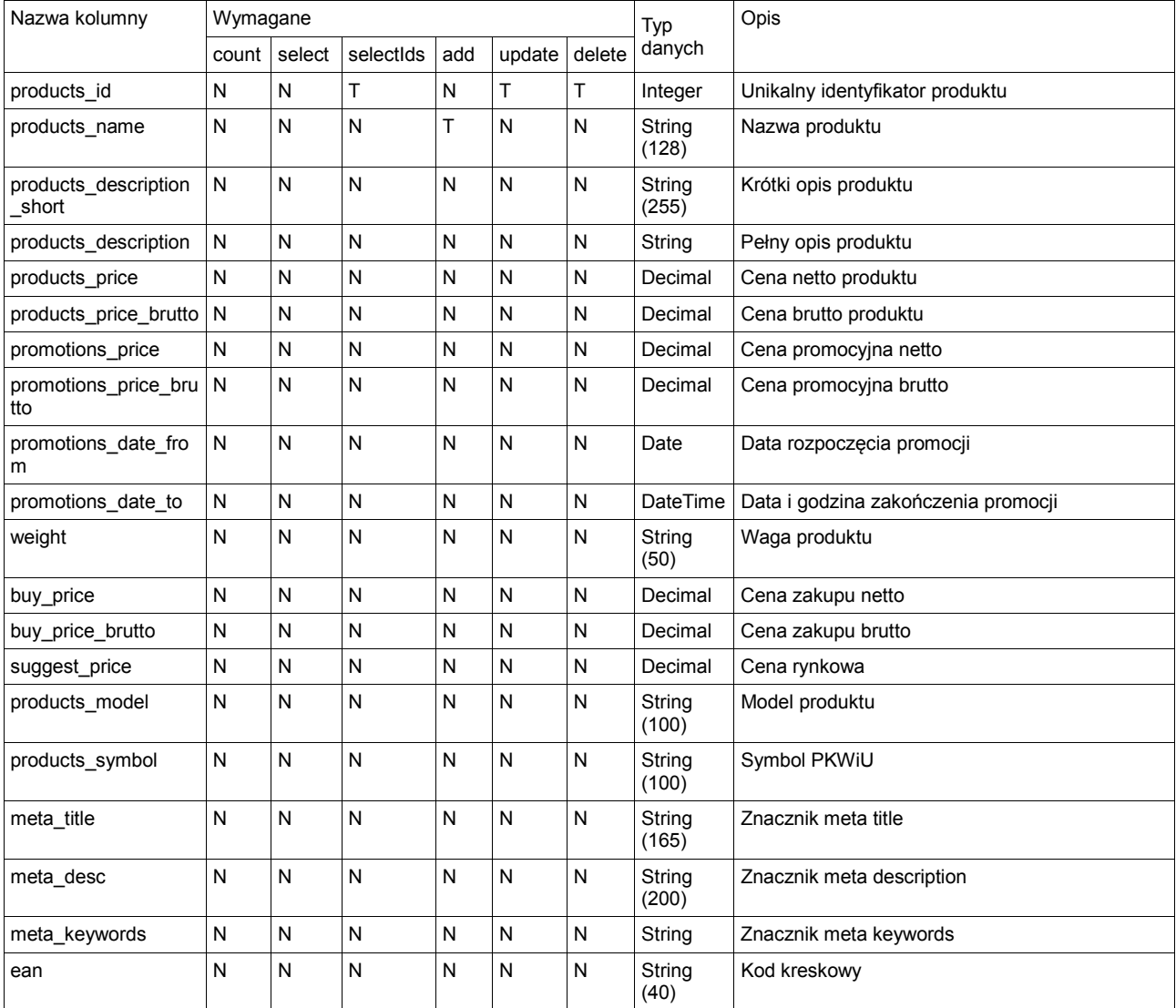

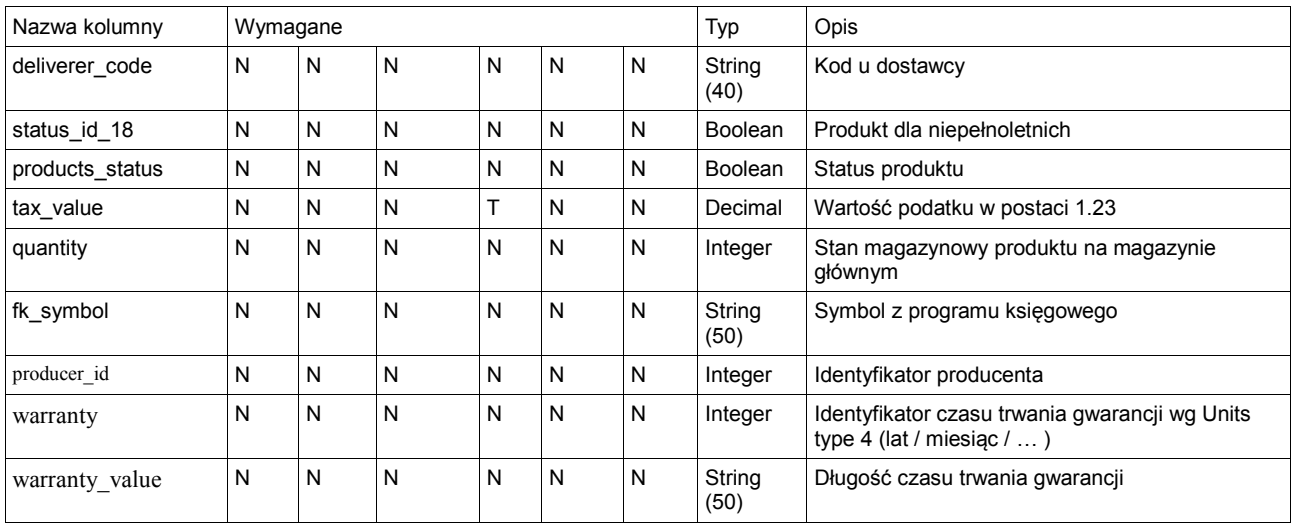

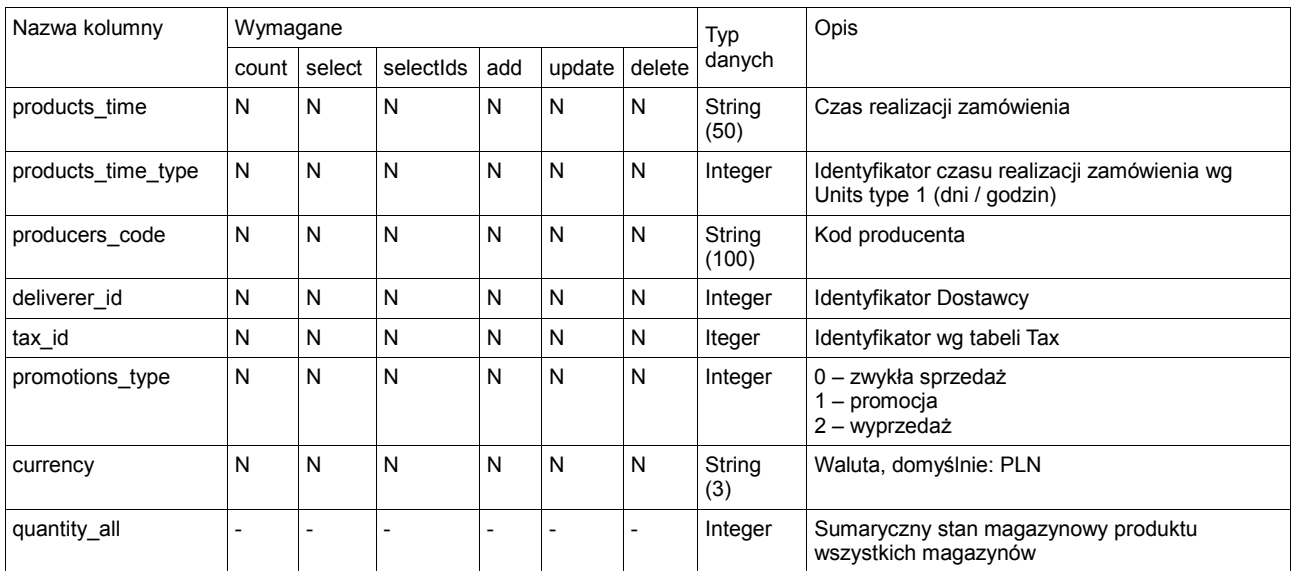

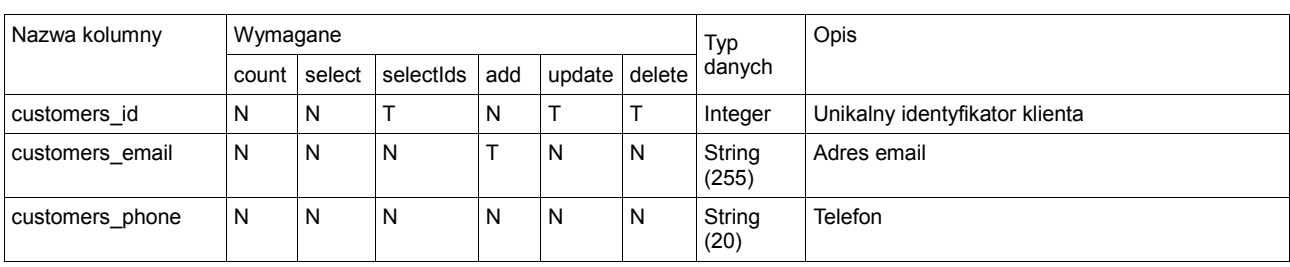

# *6.2. Customers (moduł: 'customers')*

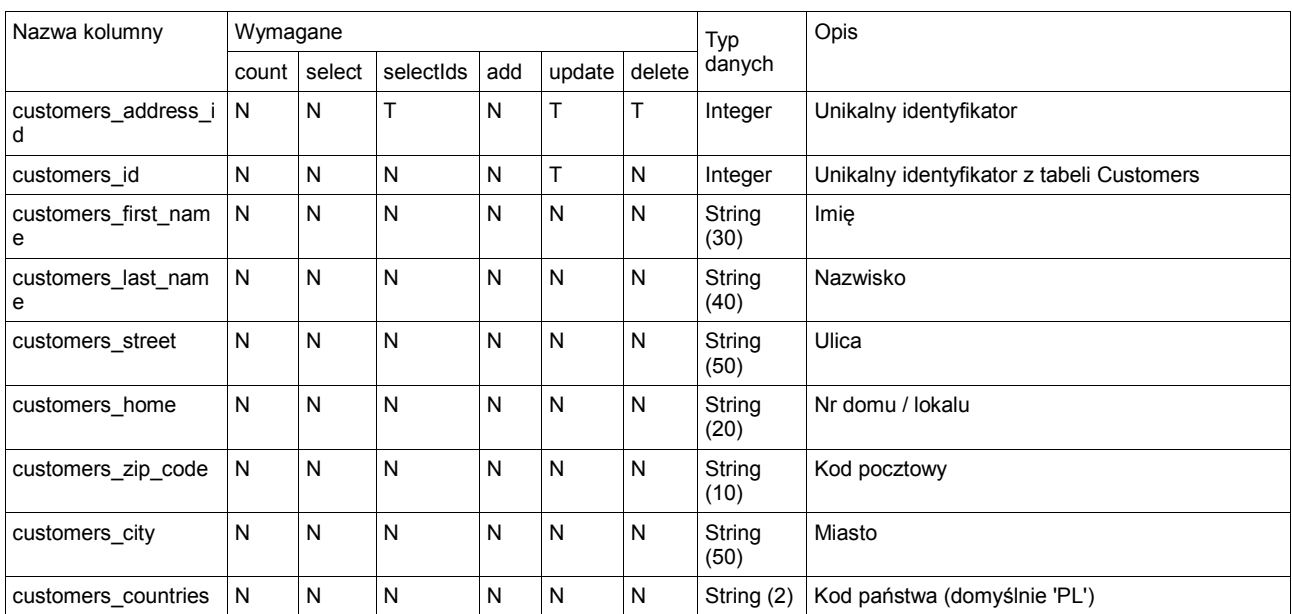

# *6.3. Customers Address (moduł: 'customersAddress')*

# *6.4. Orders (moduł: 'orders')*

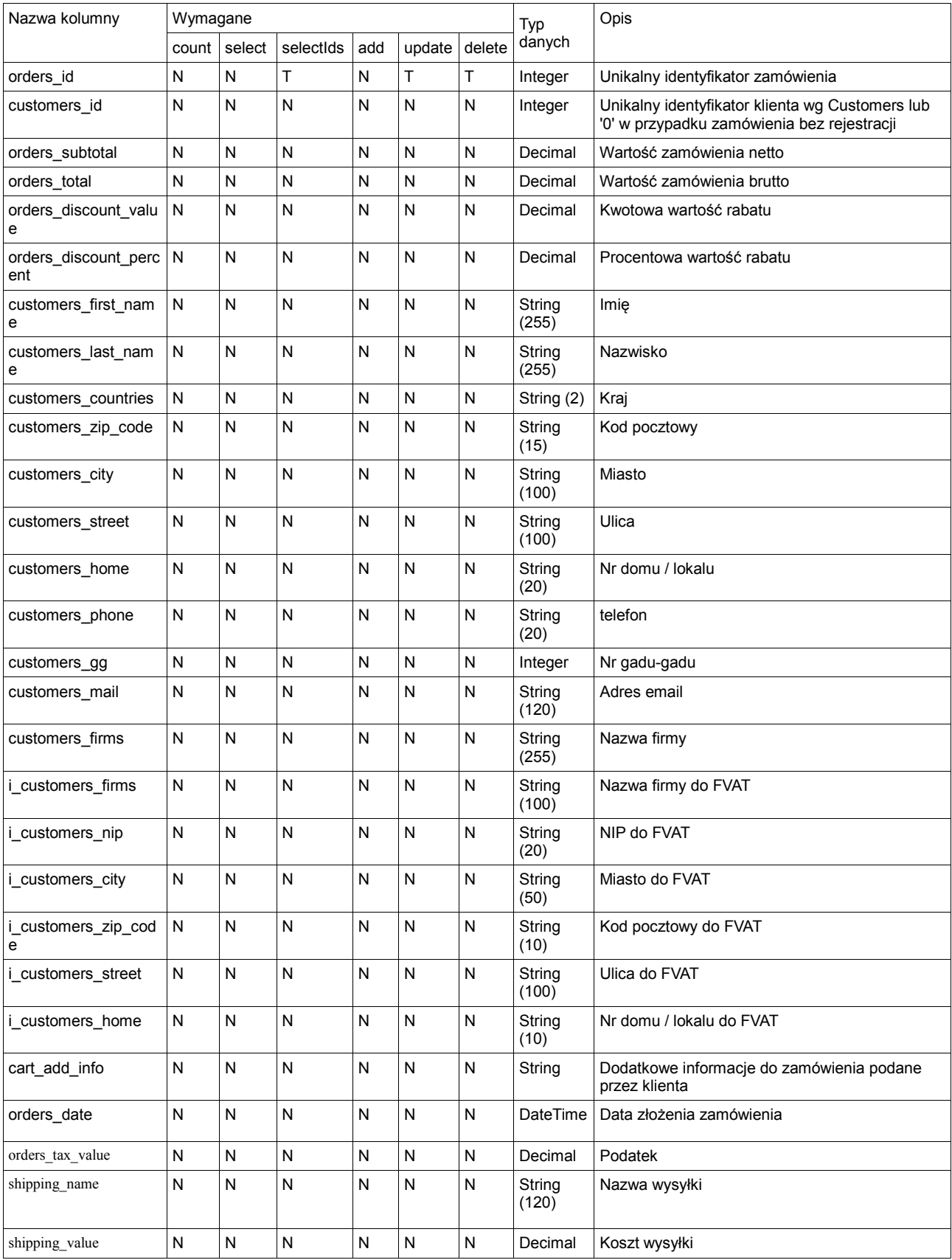

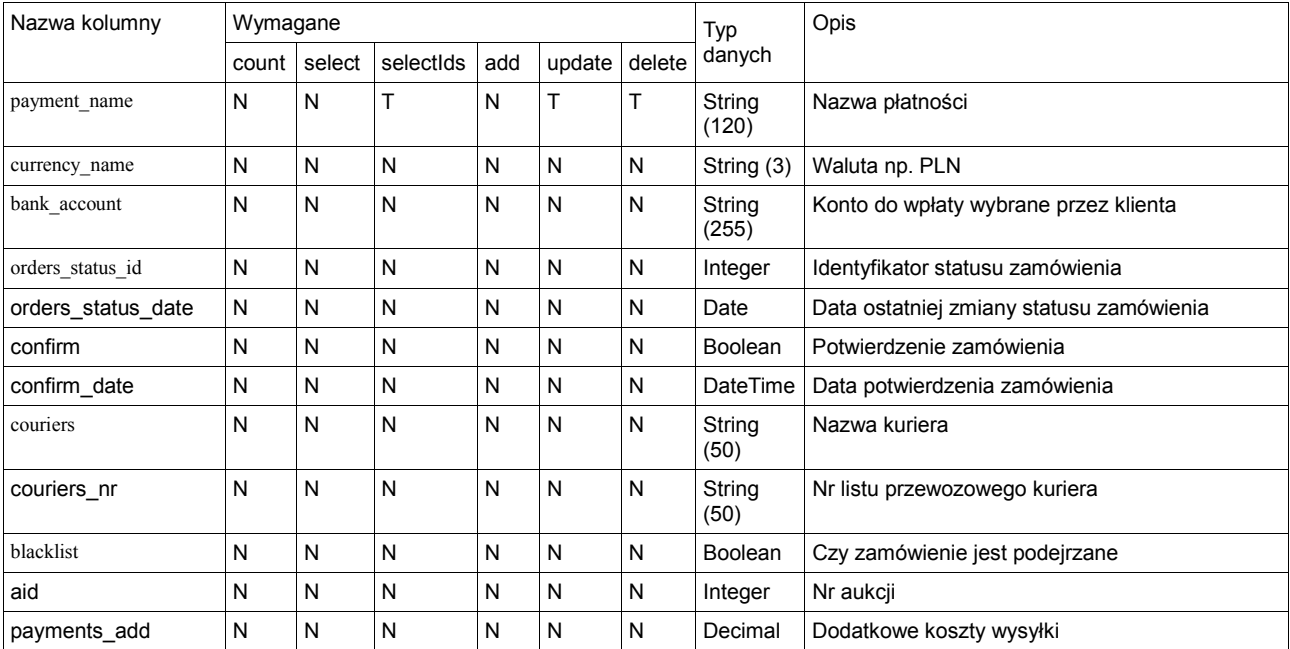

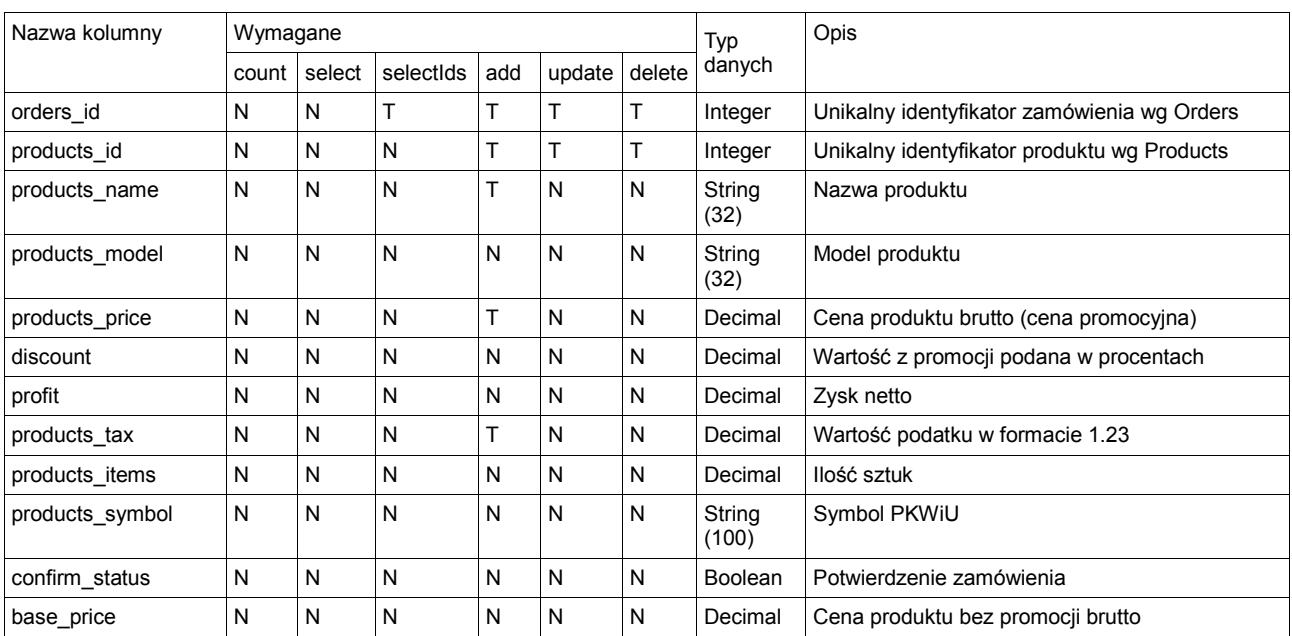

# *6.5. Orders To Products (moduł: 'ordersToProducts')*

# *6.6. Categories (moduł: 'categories')*

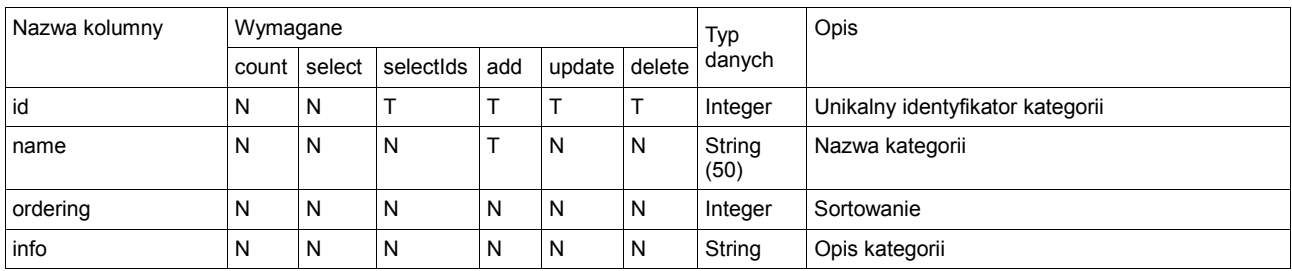

# *6.7. Products To Categories (moduł: 'productsToCategories')*

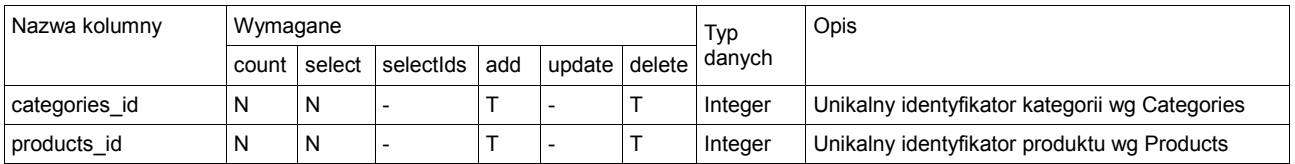

# *6.8. Products Options (moduł: 'productsOptions')*

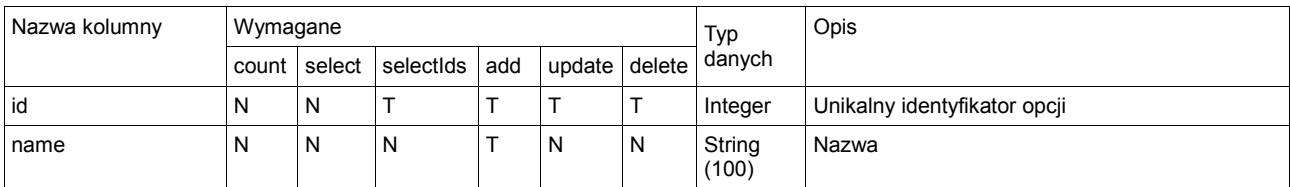

# *6.9. Products Options Values (moduł: 'productsOptionsValues')*

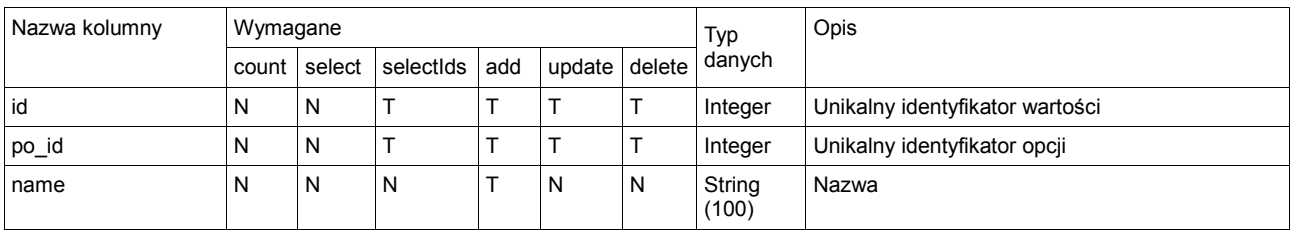

# *6.10. Products To Options (moduł: 'productsToOptions')*

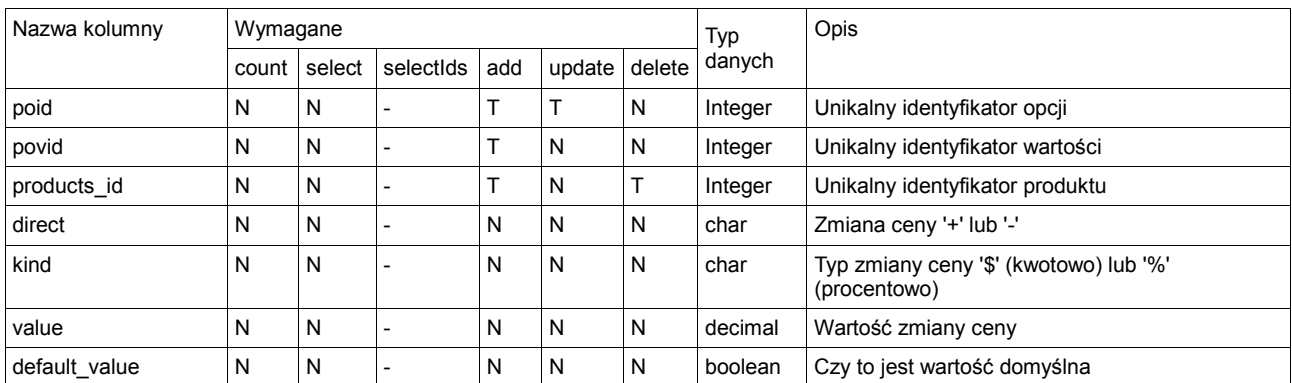

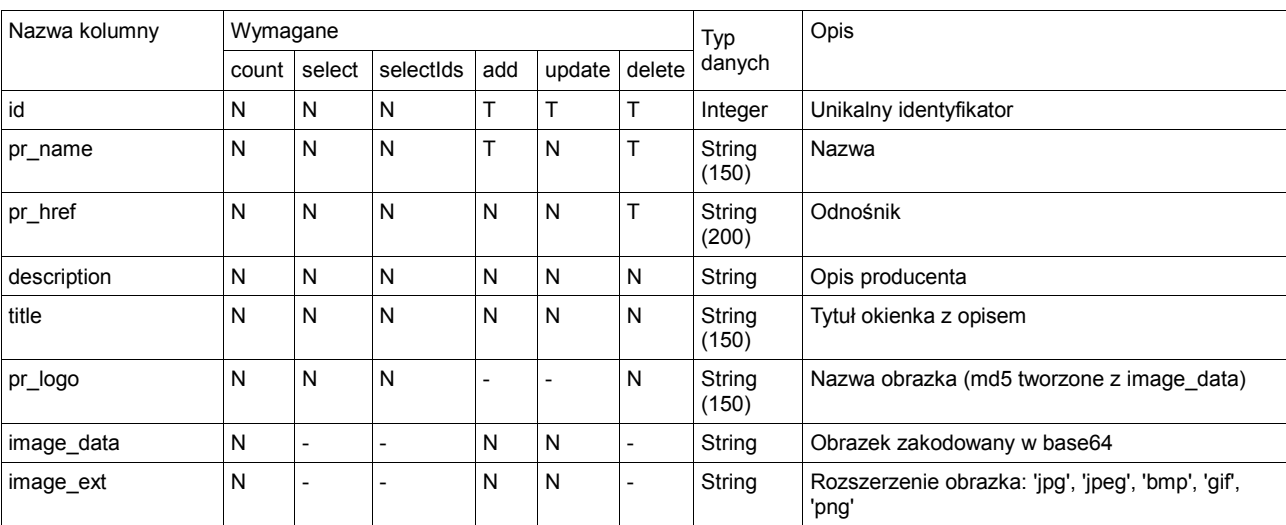

# *6.11. Producers (moduł: 'producers')*

# *6.12. Orders To Options (moduł: 'ordersToOptions')*

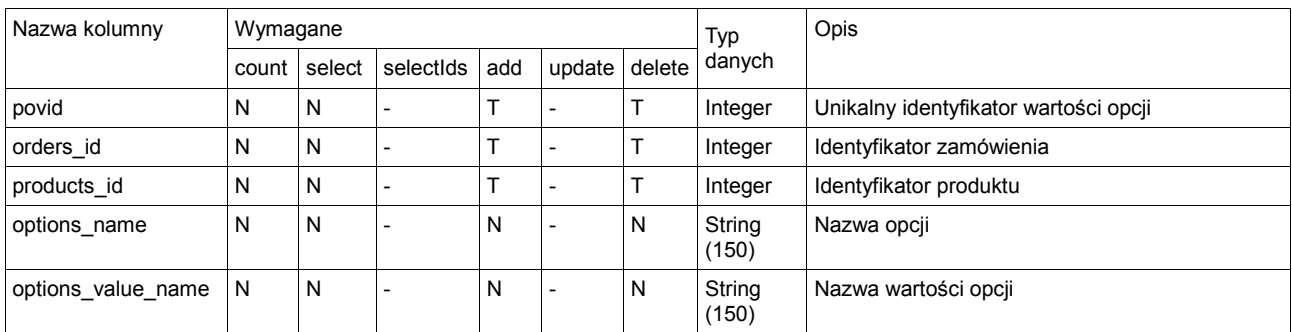

# *6.13. Gallery (moduł: 'gallery')*

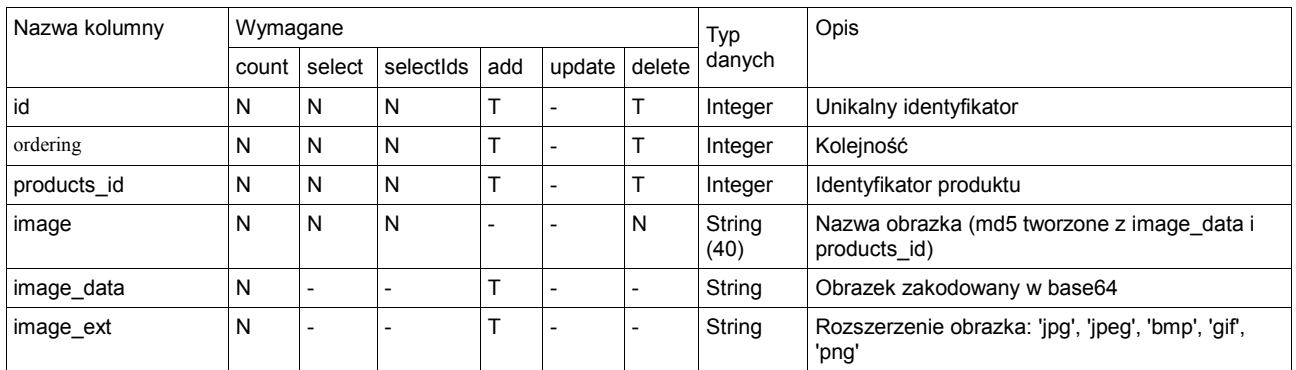
## *6.14. Orders Status (moduł: 'ordersStatus')*

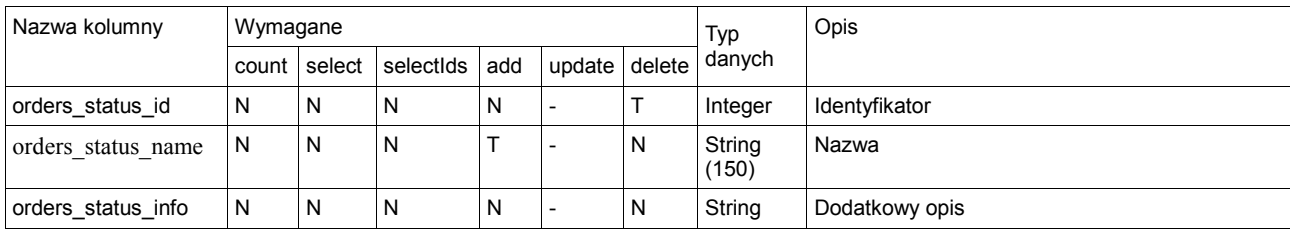

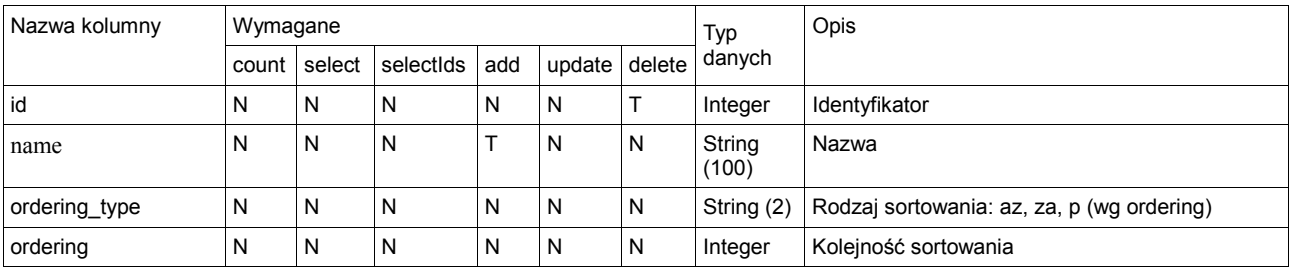

# *6.15. Products Templates (moduł: 'productsTemplates')*

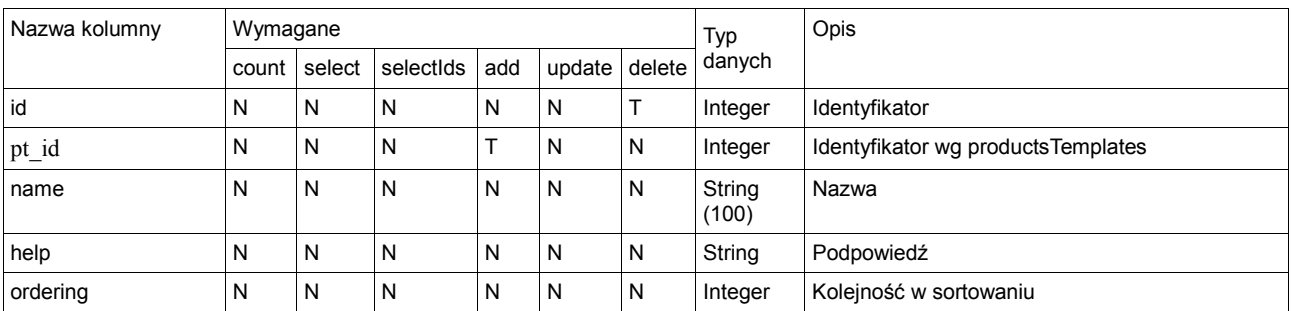

# *6.16. Products Templates Values (moduł: 'productsTemplatesValues')*

# *6.17. Products To Templates (moduł: 'productsToTemplates')*

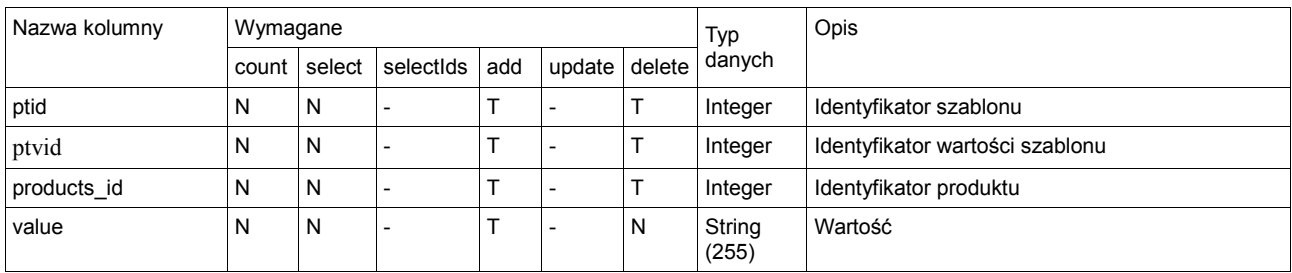

# *6.18. Inventory Options (moduł: 'inventoryOptions')*

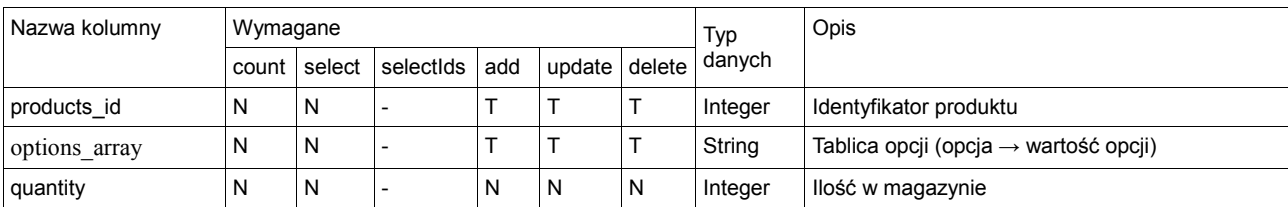

### *6.19. Units (moduł: 'units')*

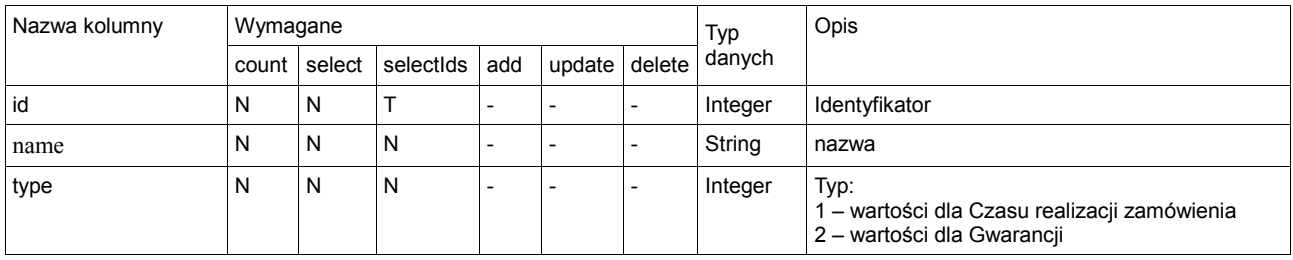

## *6.20. Deliverers (moduł: 'deliverers')*

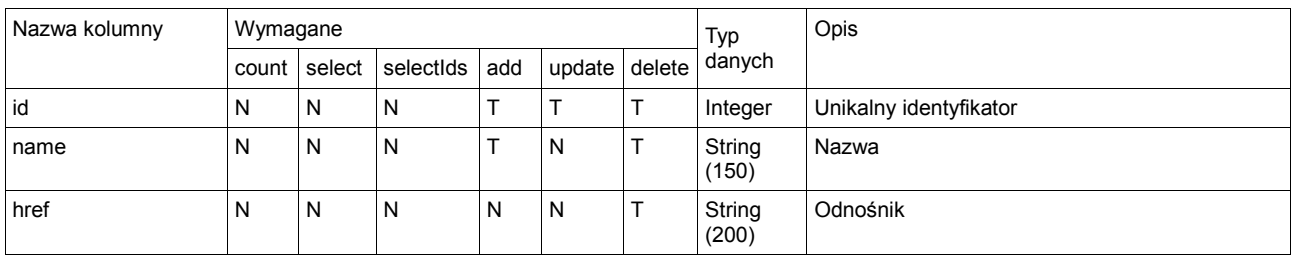

### *6.21. Tax (moduł: 'tax')*

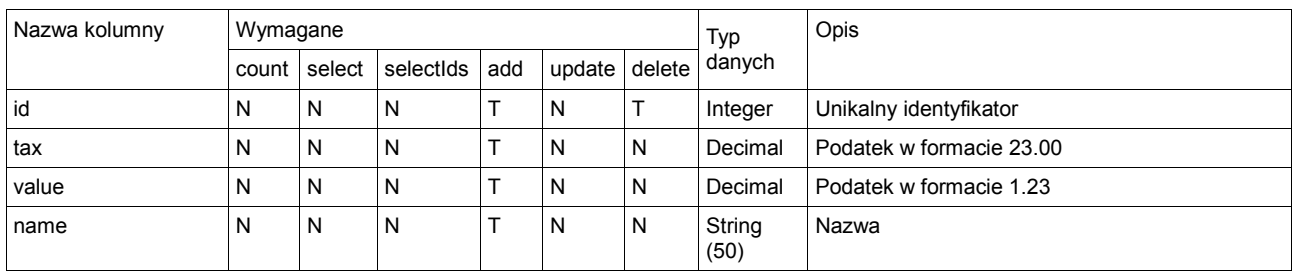

### *6.22. Allegro auctions details (moduł: 'allegroAuctionsDetails')*

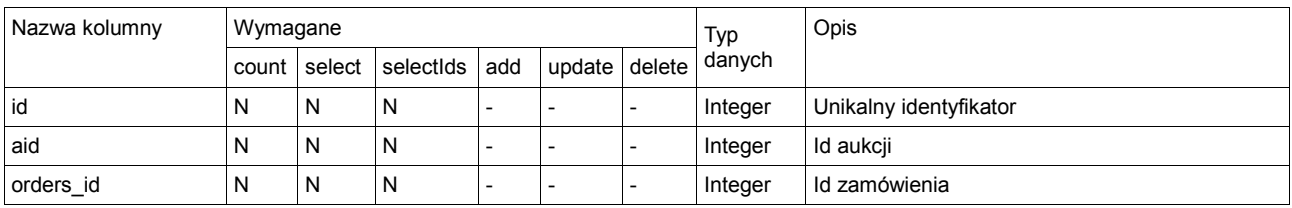

### *6.23. Allegro auctions (moduł: 'allegroAuctions')*

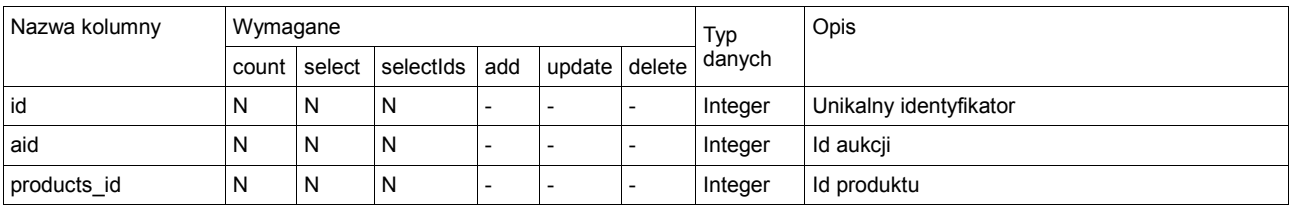

### *6.24. Inventories (moduł: 'inventories')*

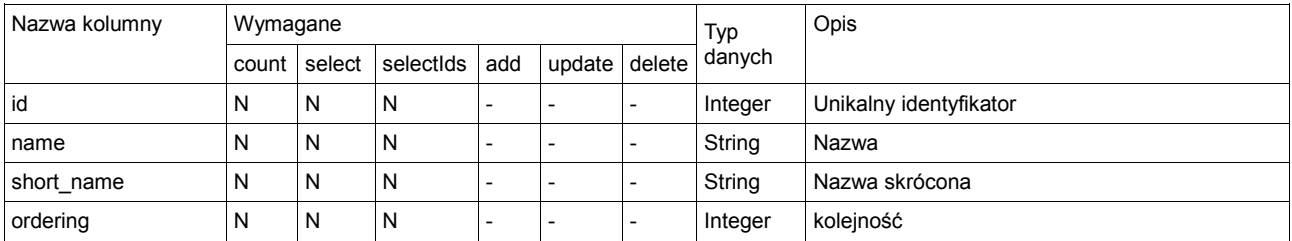

## *6.25. Błędy*

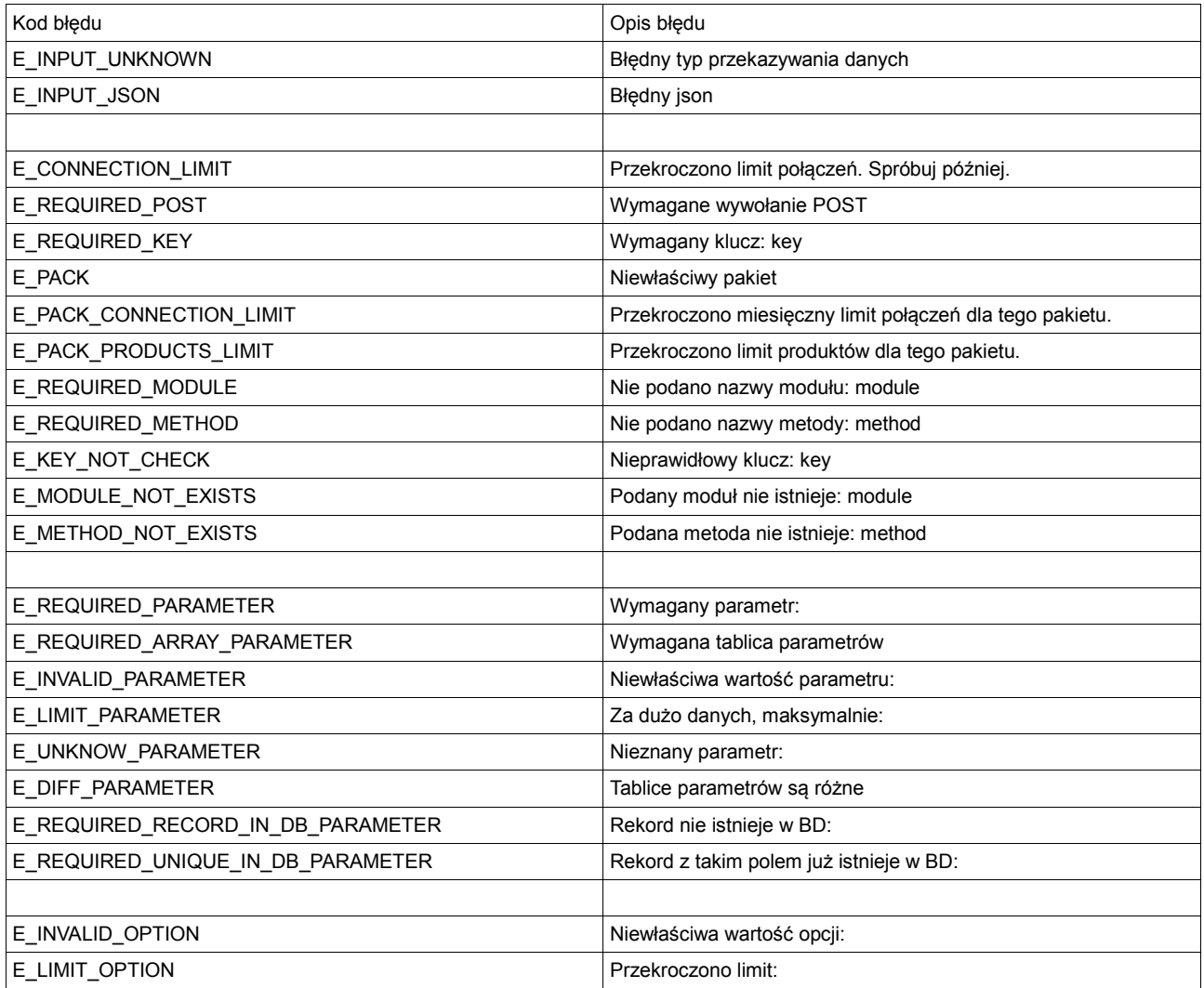

### **7. Przykłady**

#### *7.1. PHP*

```
$postData = array( 
         'key' => 'xxxxxxxxxxxxxxxxxxxxxxxxxxxxxxxx', 
         'viewType' => 'json', 
         'module' => 'hello', 
         'method' => 'hello', 
         'parameters' => array( 
            'name' => 'RED CART' 
        ) 
      );
```
\$postData = http\_build\_query(\$postData);

```
$ch = curl_init('http://api2.redcart.pl/'); 
curl_setopt($ch, CURLOPT_RETURNTRANSFER, 1); 
curl_setopt($ch, CURLOPT_POST, 1); 
curl_setopt($ch, CURLOPT_POSTFIELDS, $postData); 
$data = curl_exec($ch); 
curl_close($ch);
```
print\_r(json\_decode(\$data));

#### *7.2. Python – wysyłanie danych json*

```
import urllib 
import urllib2 
import simplejson as json
```

```
data = {
```

```
 'key' : 'xxxxxxxxxxxxxxxxxxxxxxxxxxxxxxxx', 
 'viewType' : 'json', 
 'module' : 'hello', 
 'method' : 'hello', 
 'parameters' : {'name': 'redcart'}
```
}

```
jsonData = {'json' : json.dumps(data)} 
postData = urllib.urlencode(jsonData)
```

```
req = urllib2.Request("http://api2.redcart.pl/?input=json",postData) 
opener = urllib2.build_opener() 
f = opener.open(req) 
result = json.load(f)
```
print(result)